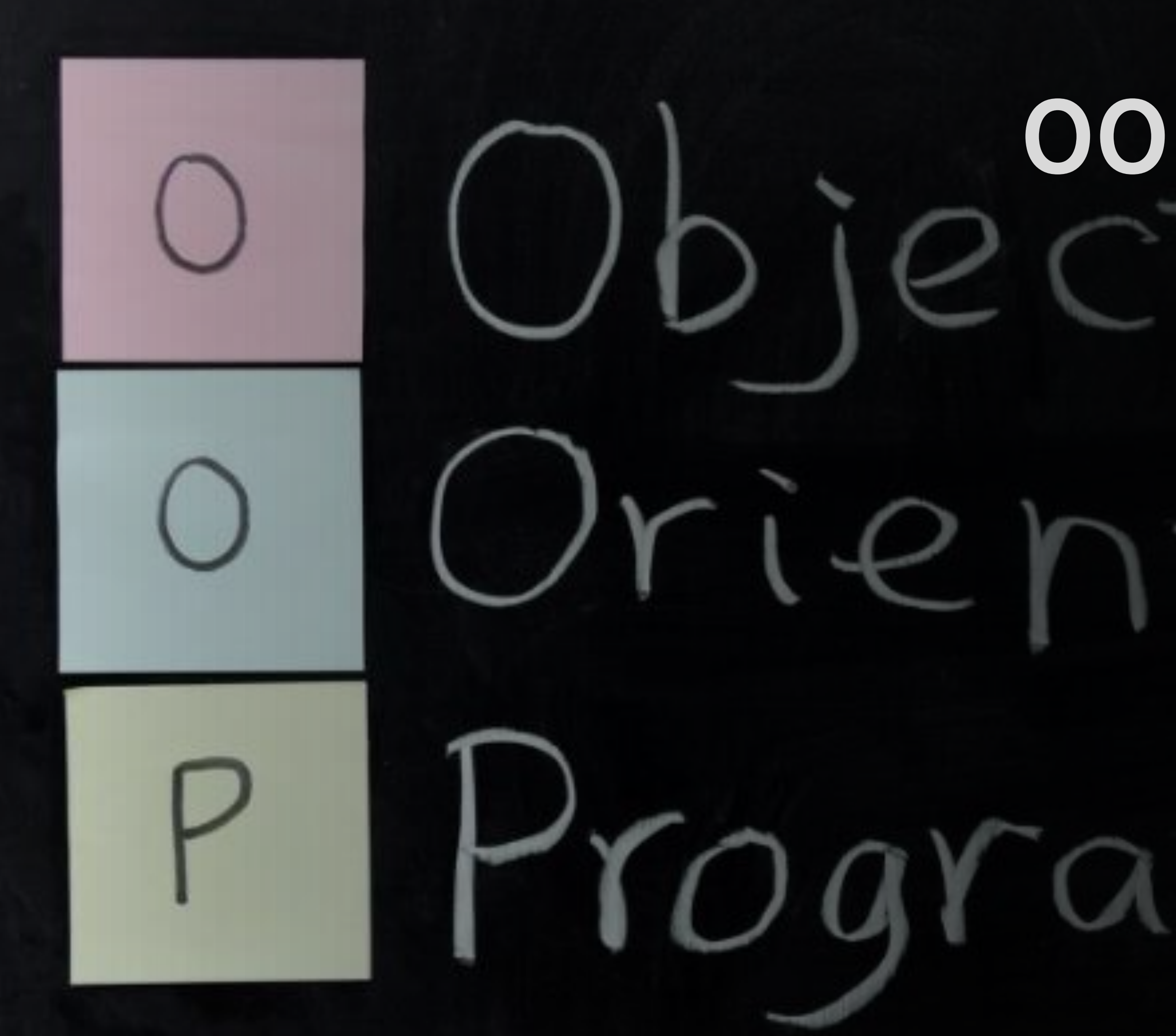

# **객체지향개발방법론 OOPT Stage 2040**

# **Team[6] 201711374 권규형 201814119 문지영 201911167 김현정 202011370 조석래**

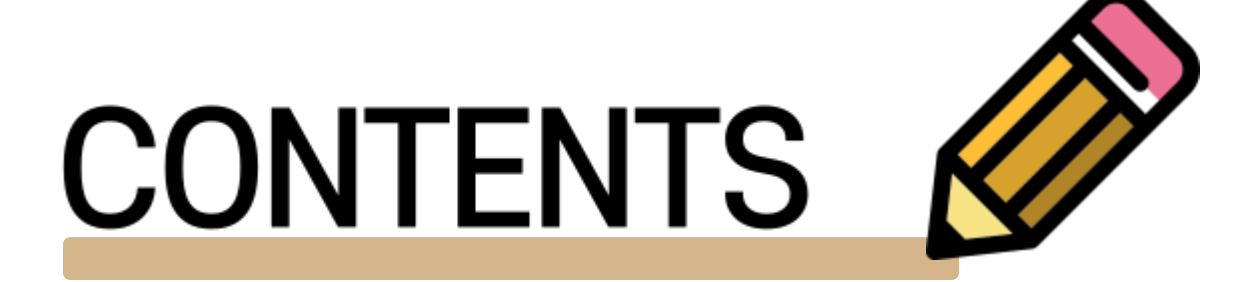

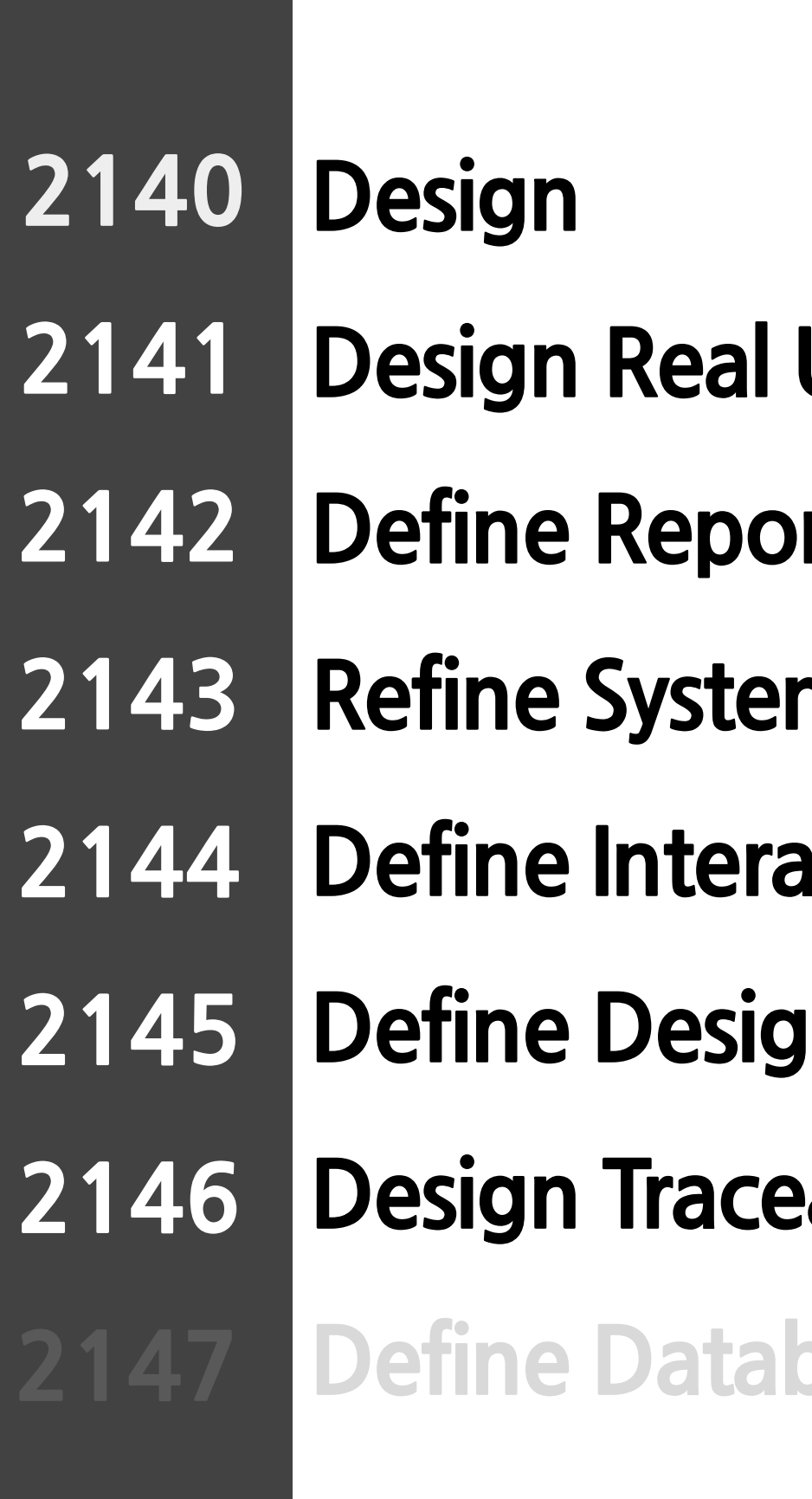

- **Use Case**
- rts, UI, and Storyboards
- **Refine Architecture**
- **Action Diagrams**
- **n Class Diagrams**
- **Pability Analysis**
- **base Schema**

### **2142 Define Reports, UI, and Storyboards**

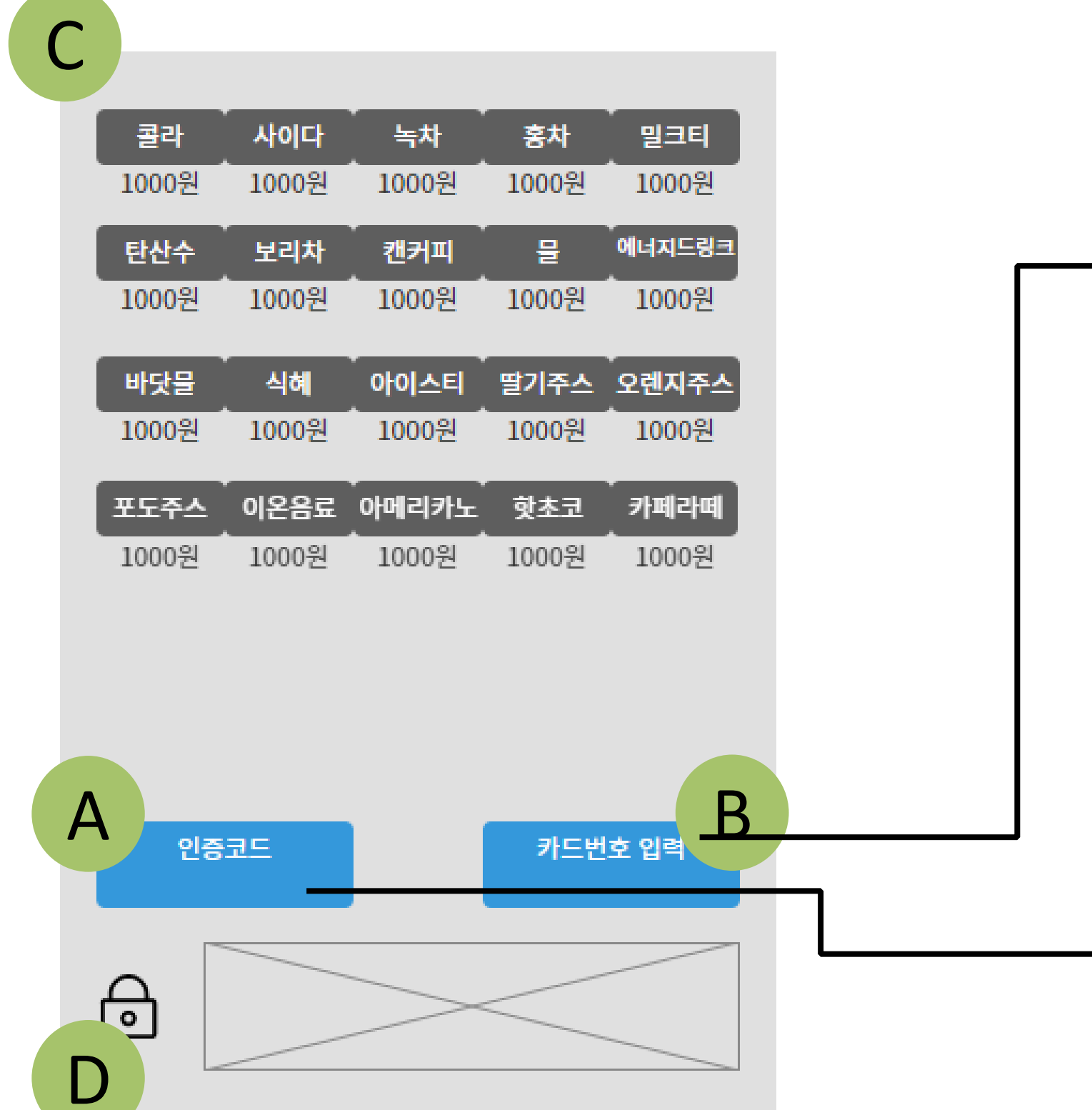

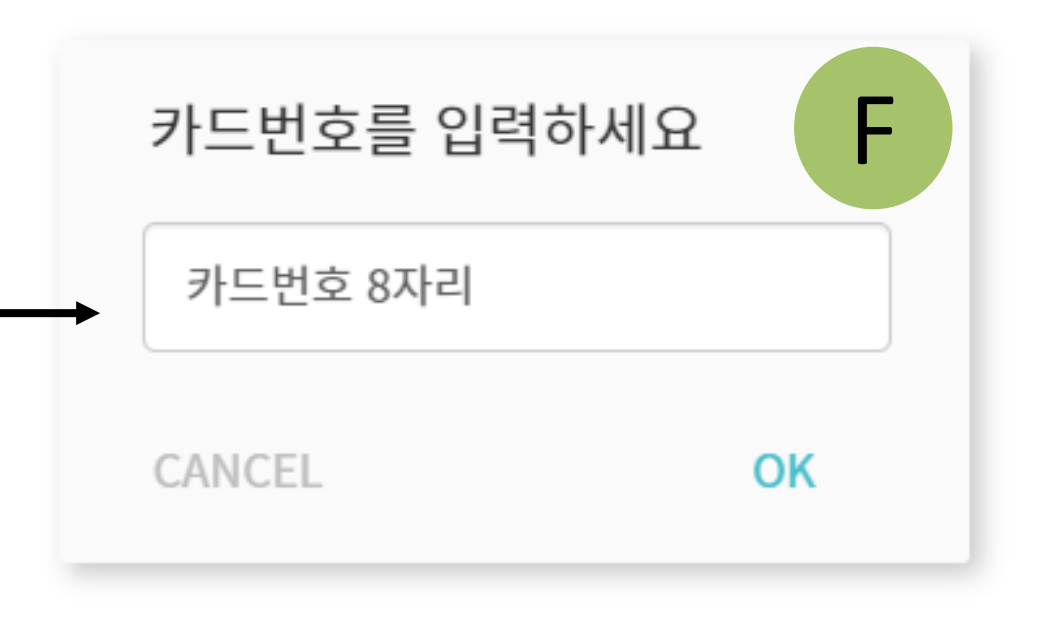

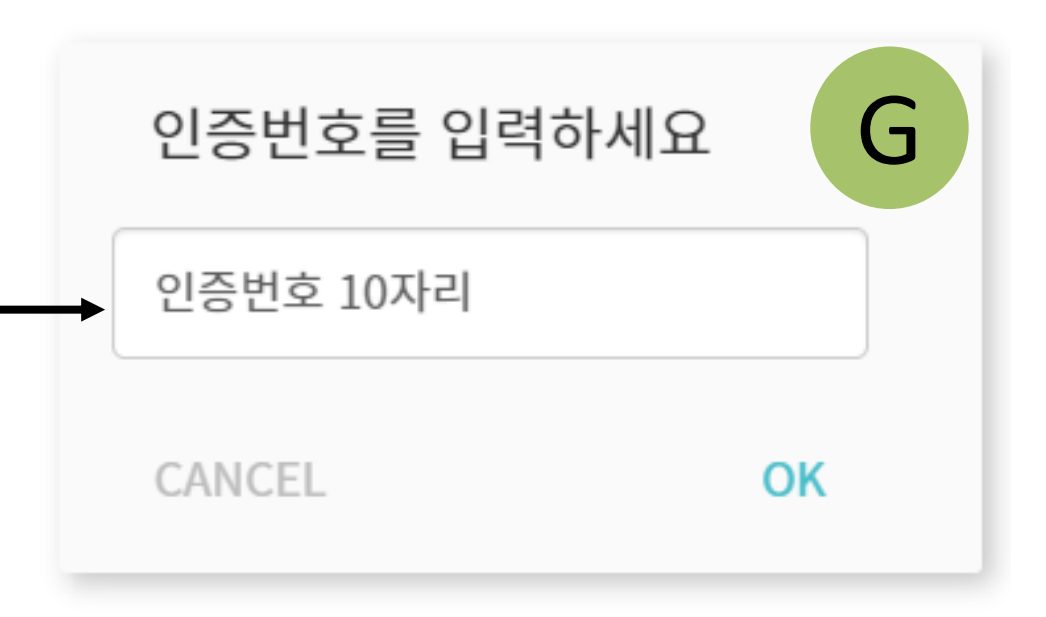

### **2142 Define Reports, UI, and Storyboards**

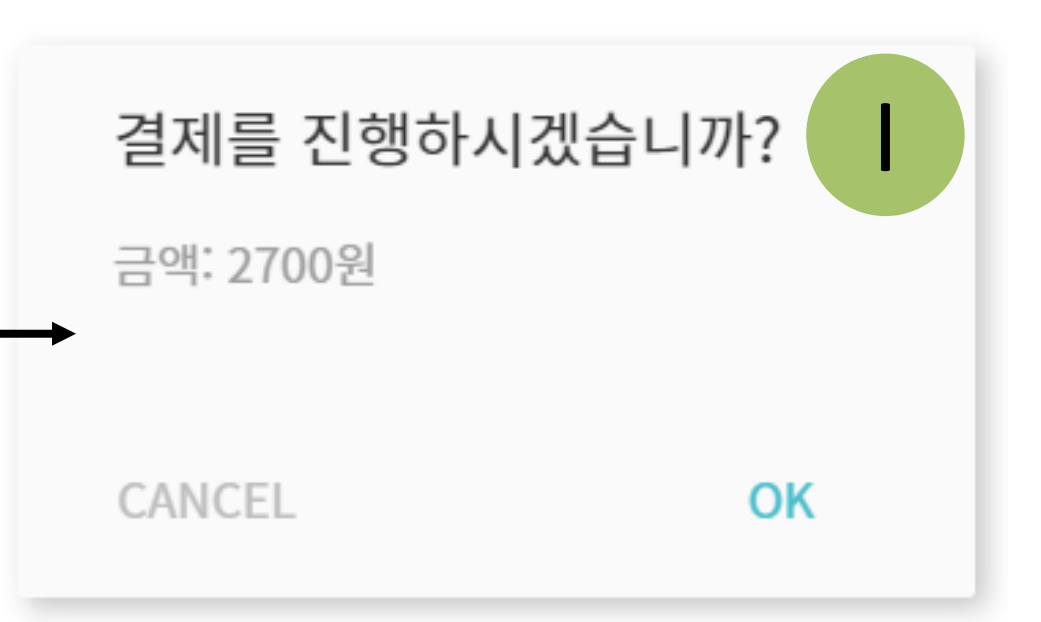

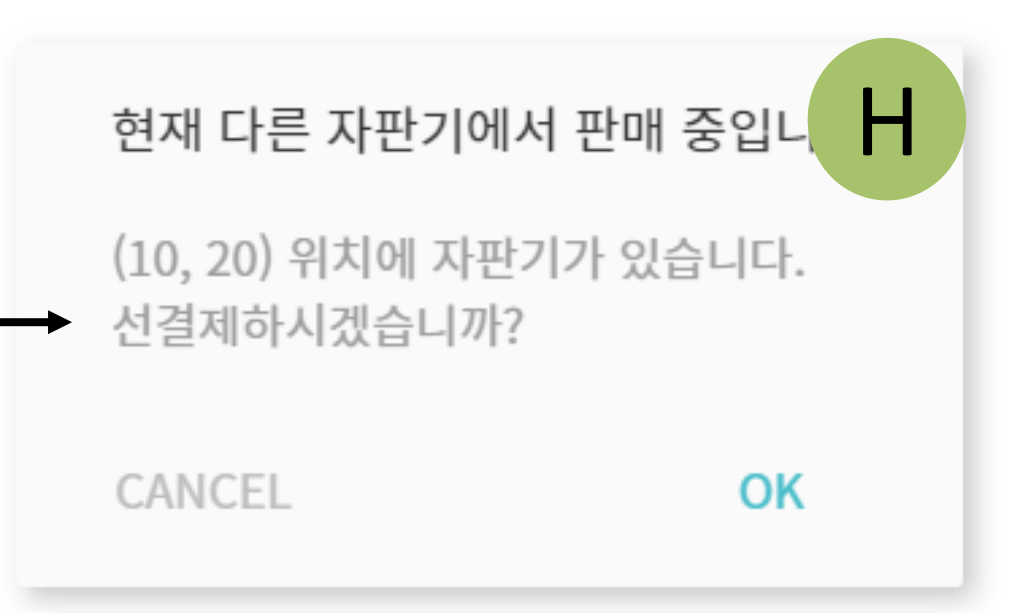

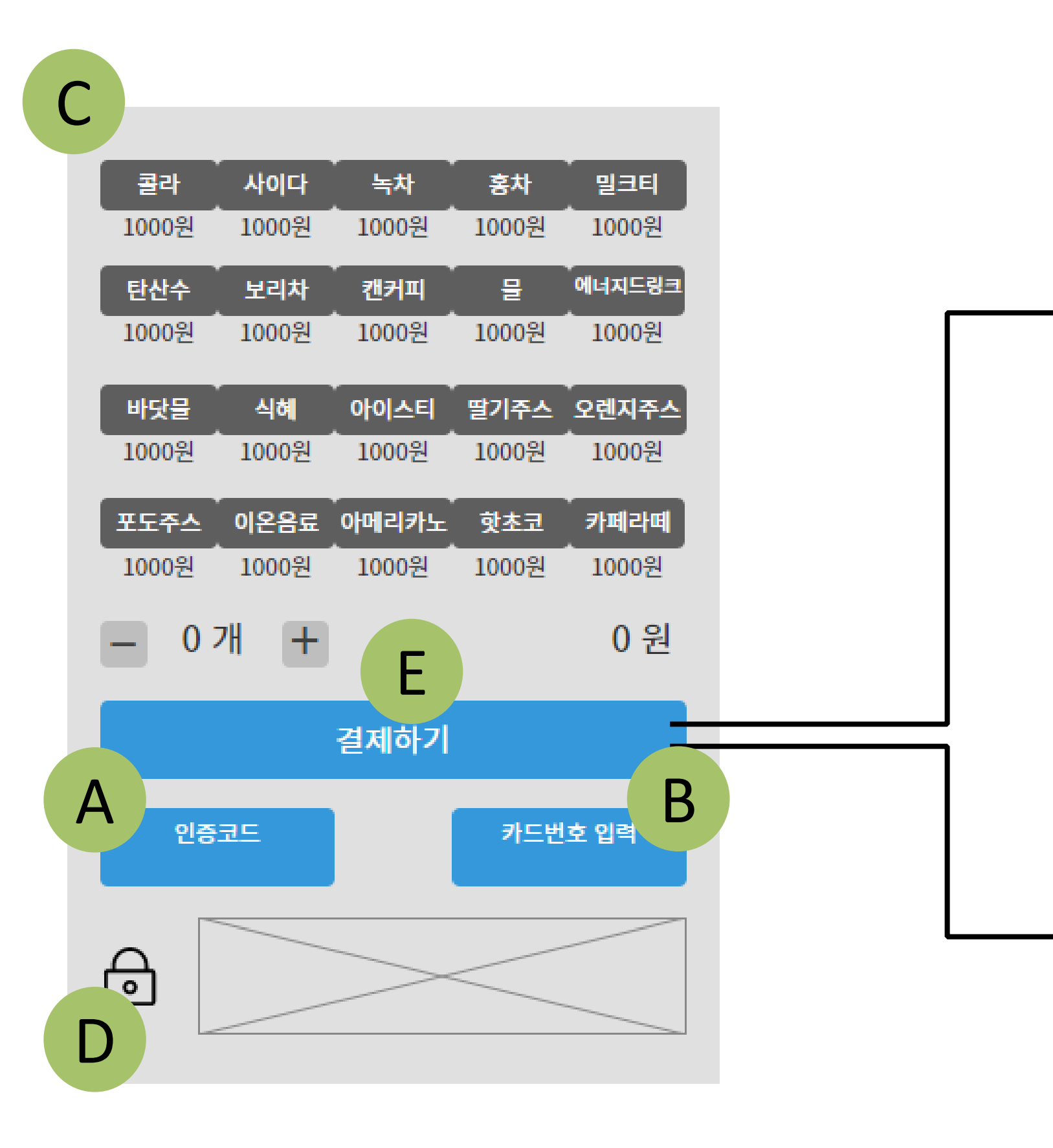

## **Define Reports, UI, and Storyboards**

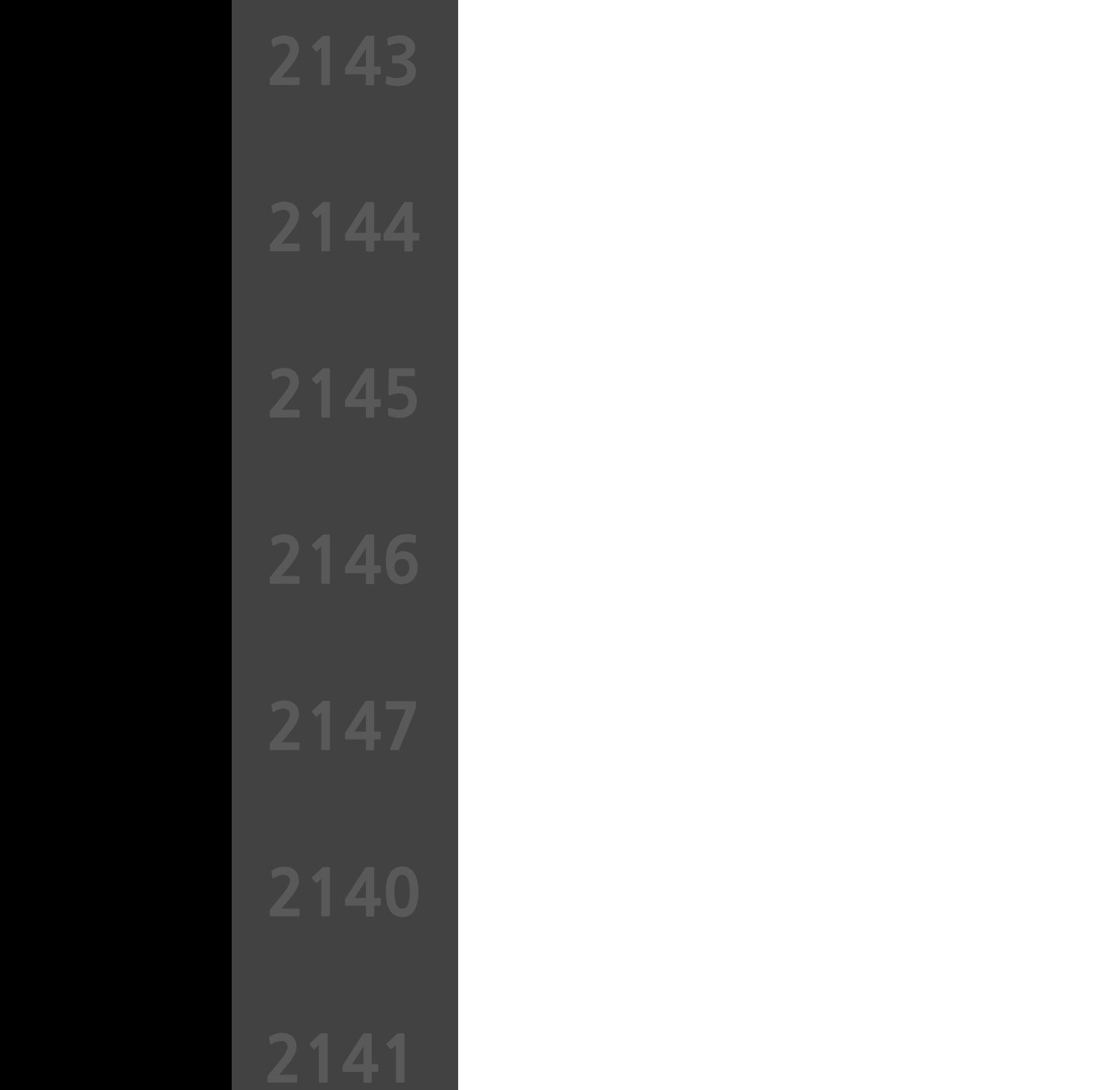

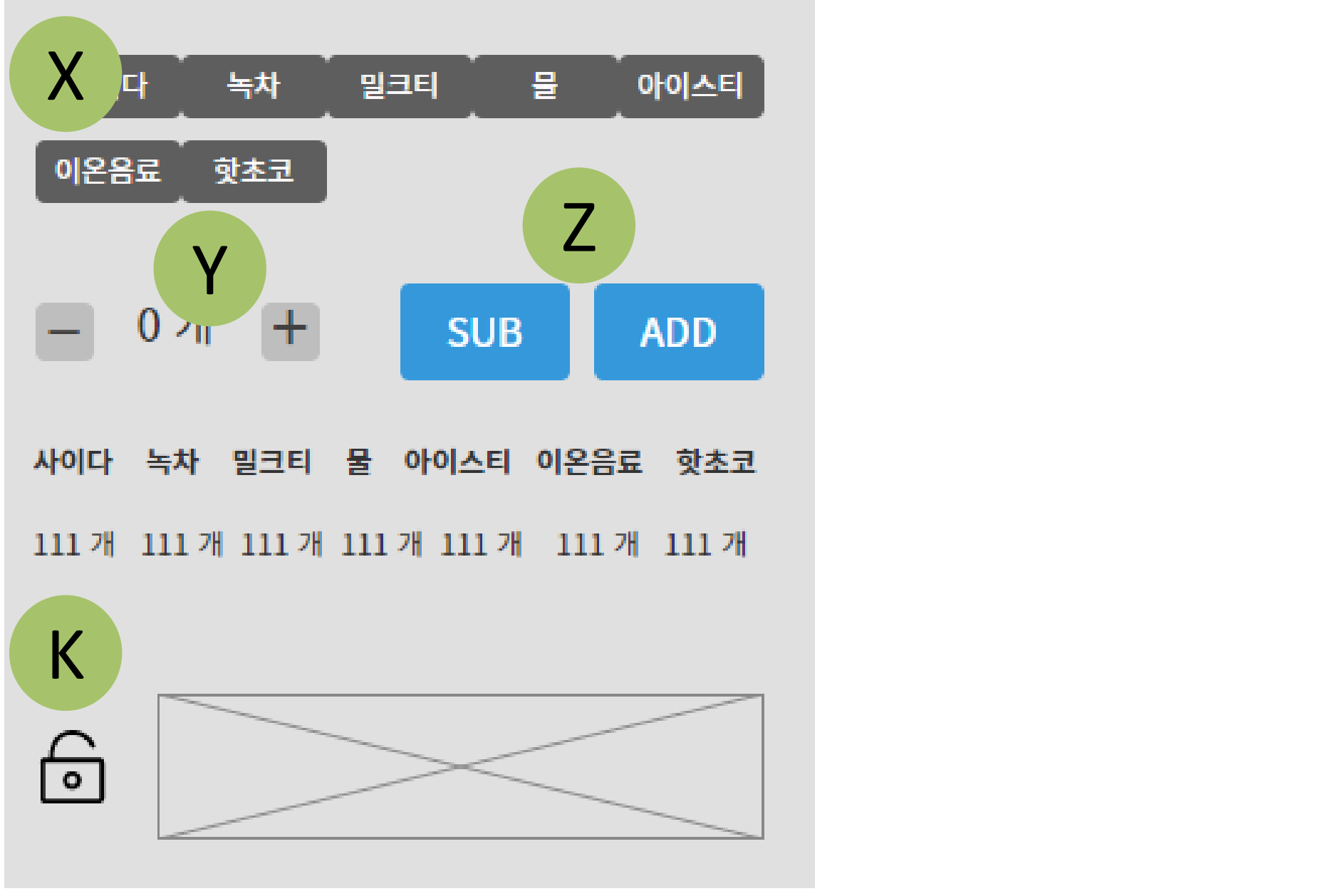

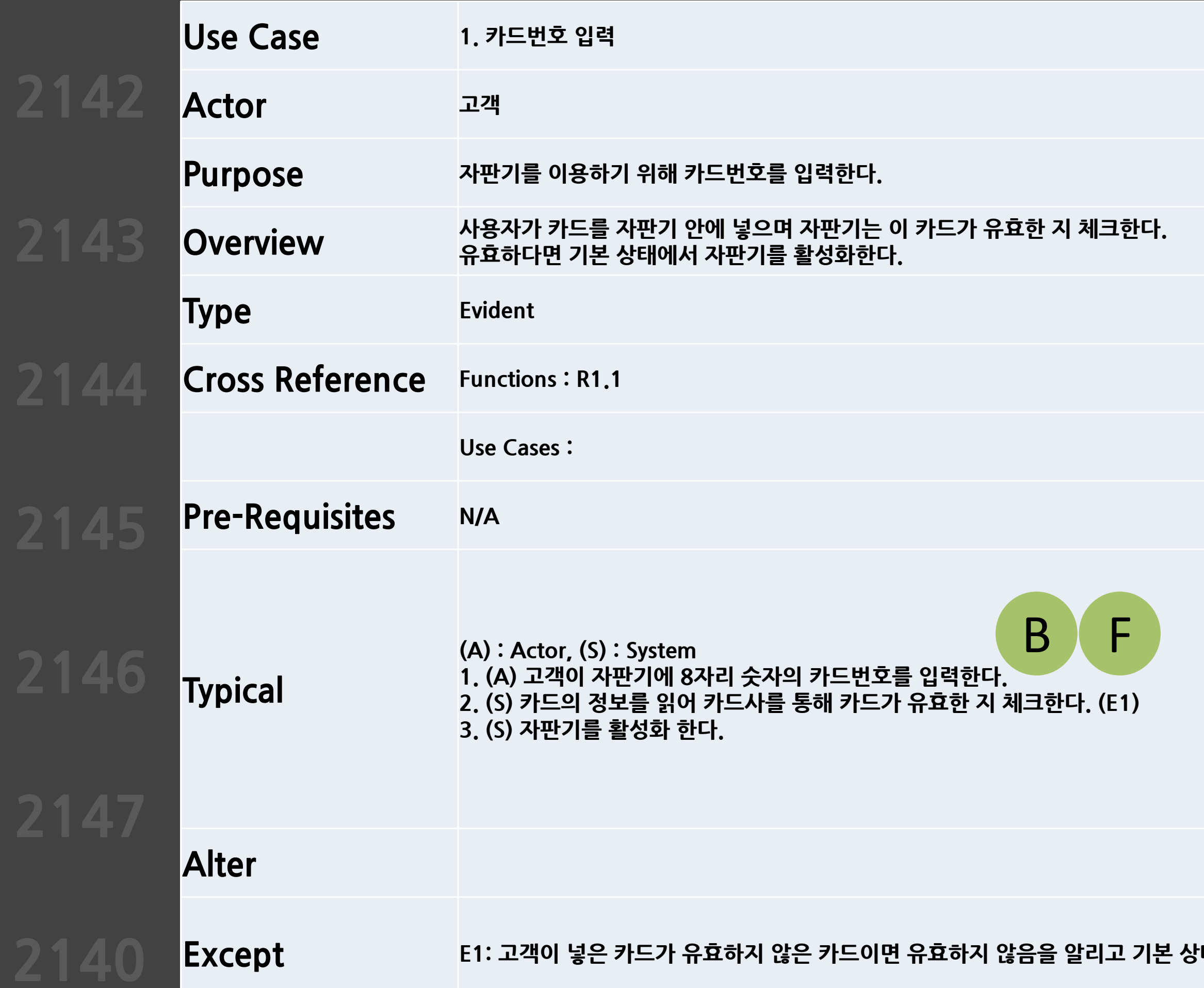

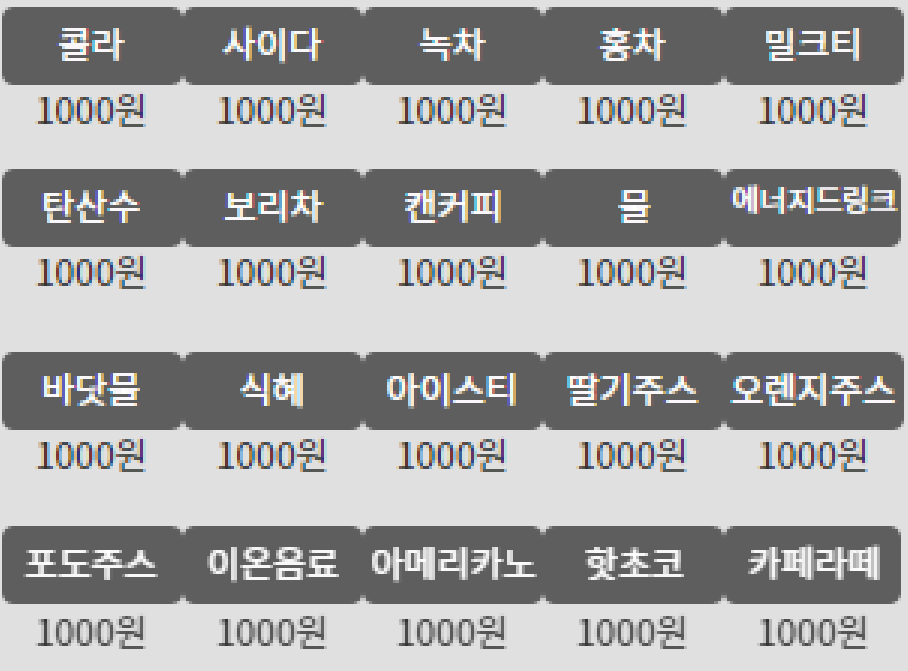

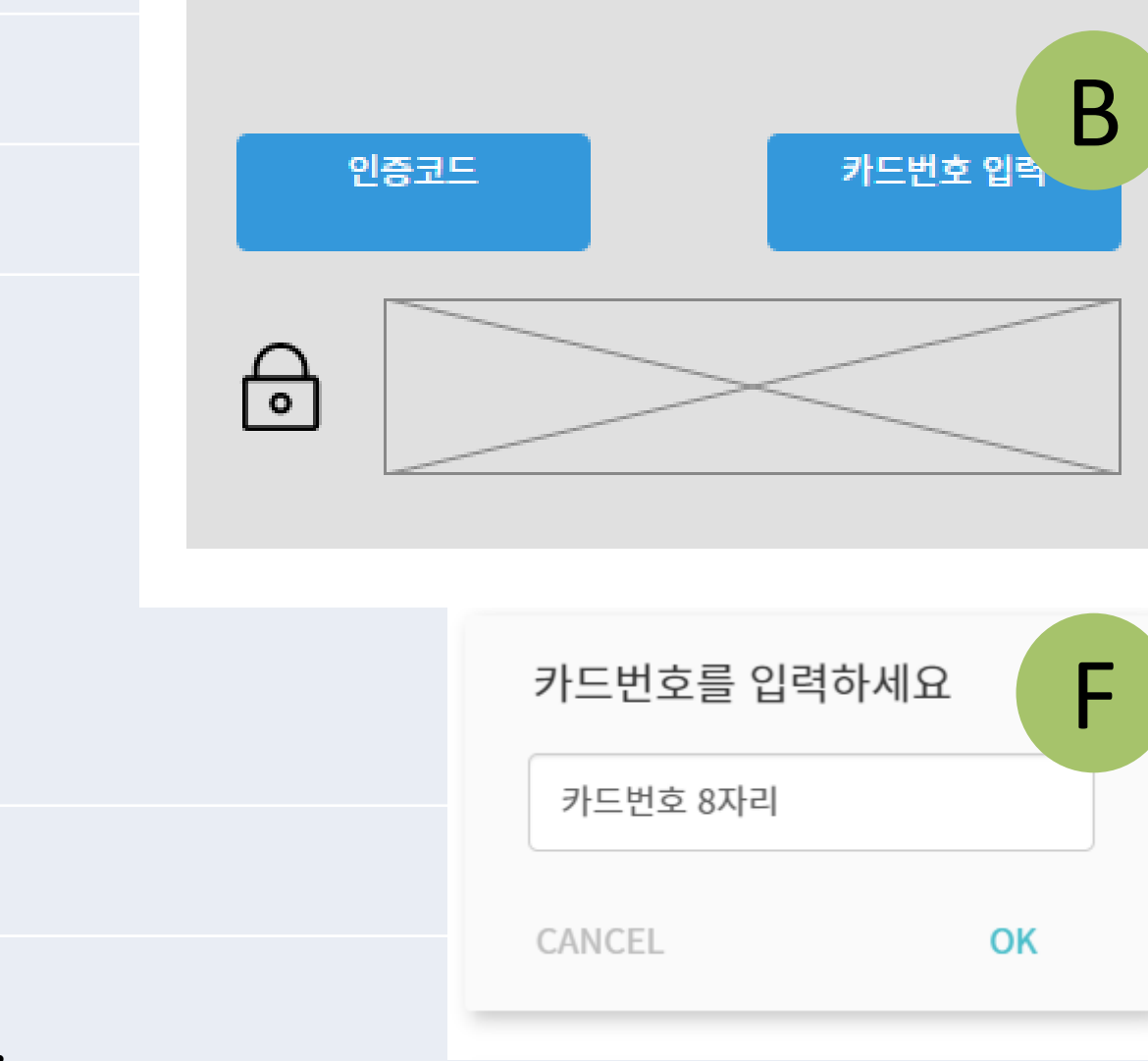

 $\cdot$ 태를 유지한다.

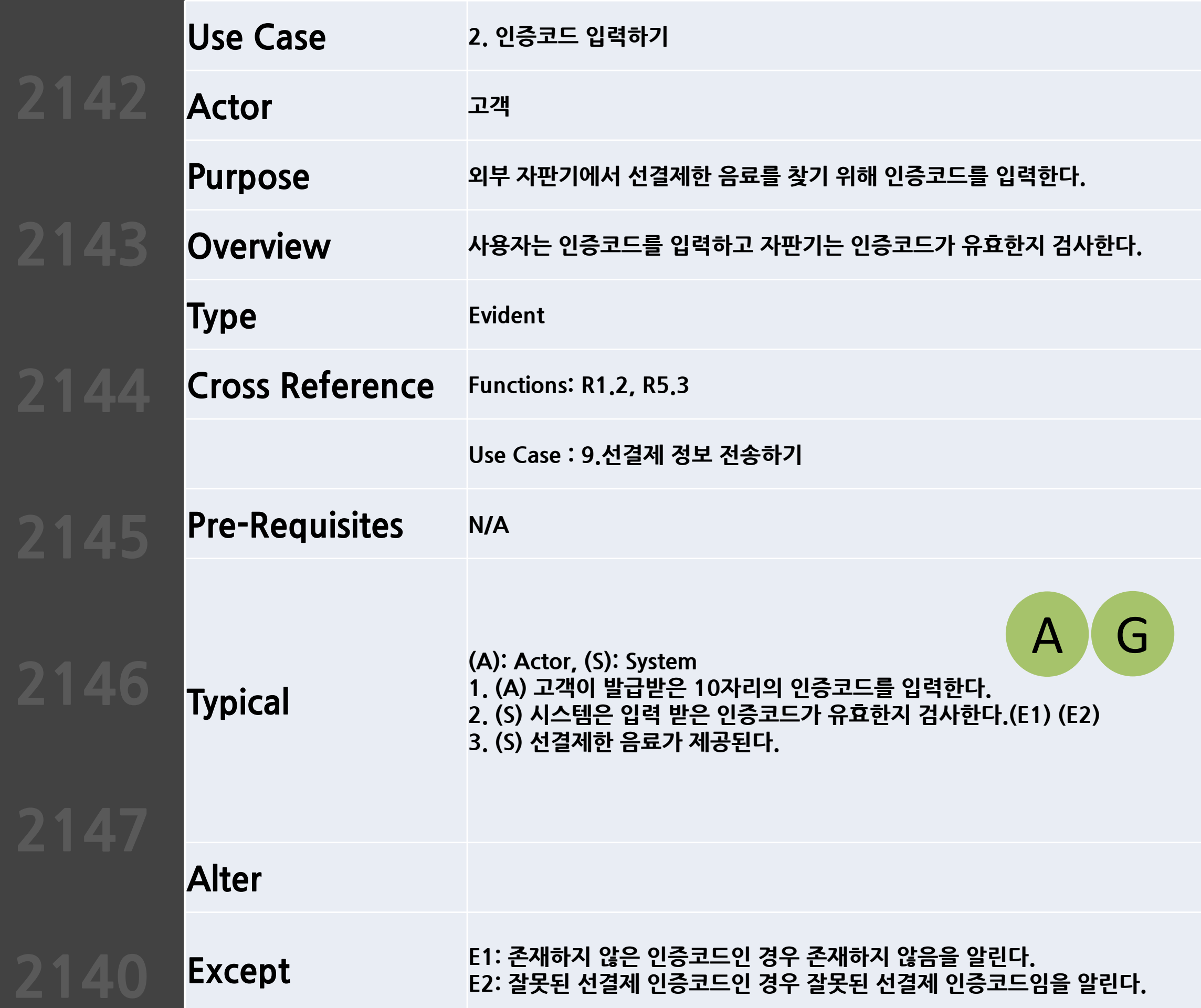

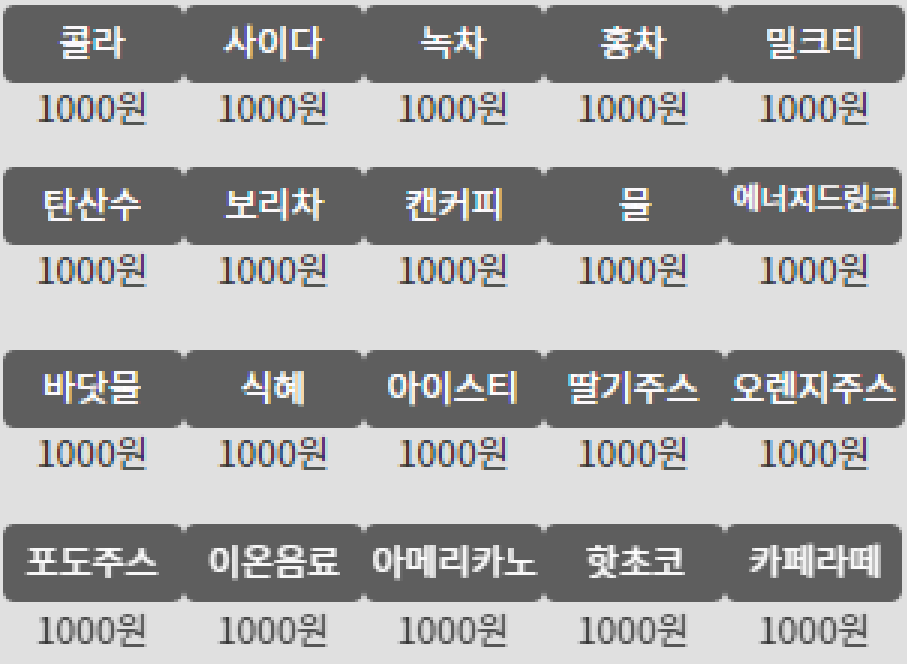

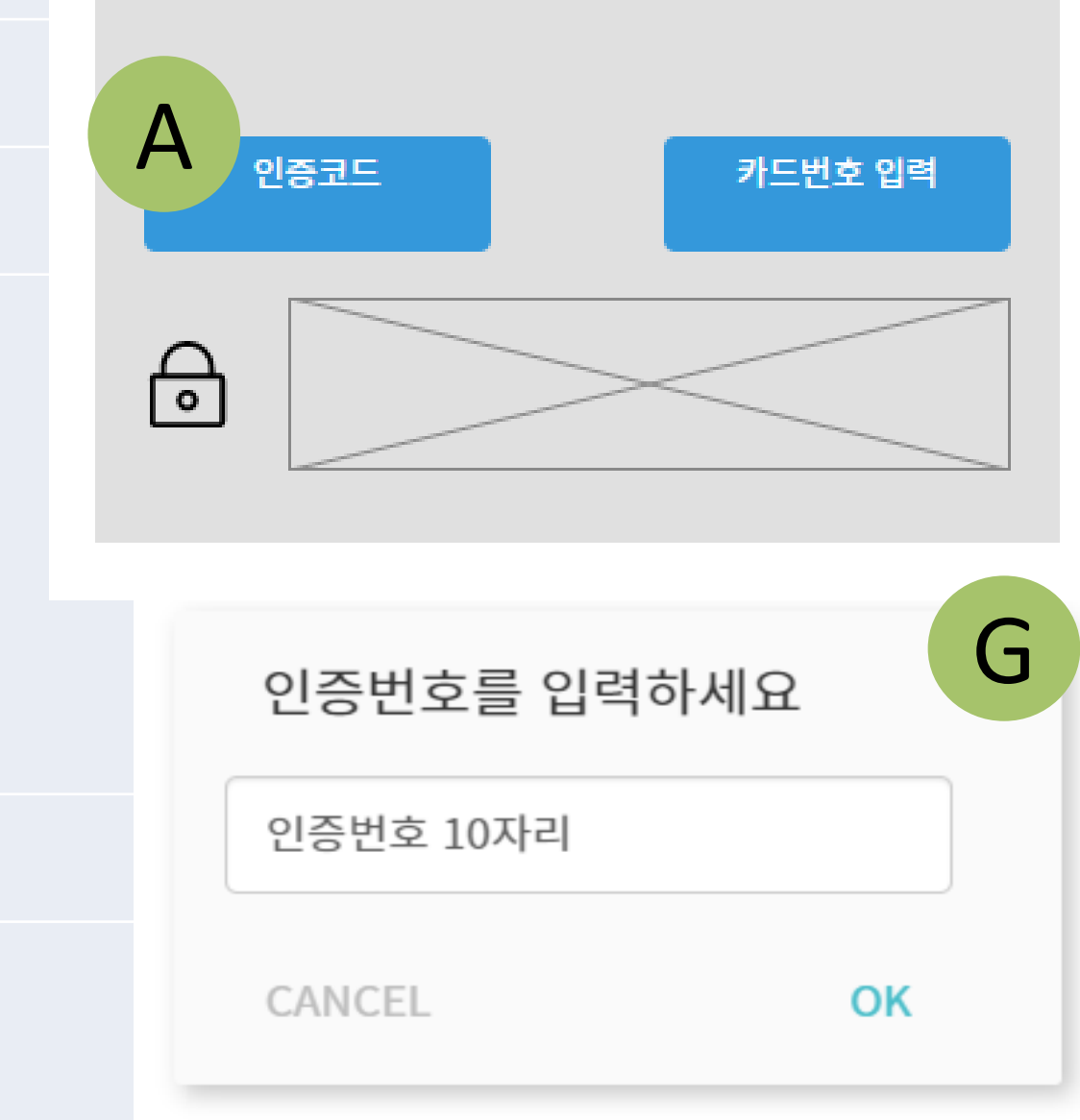

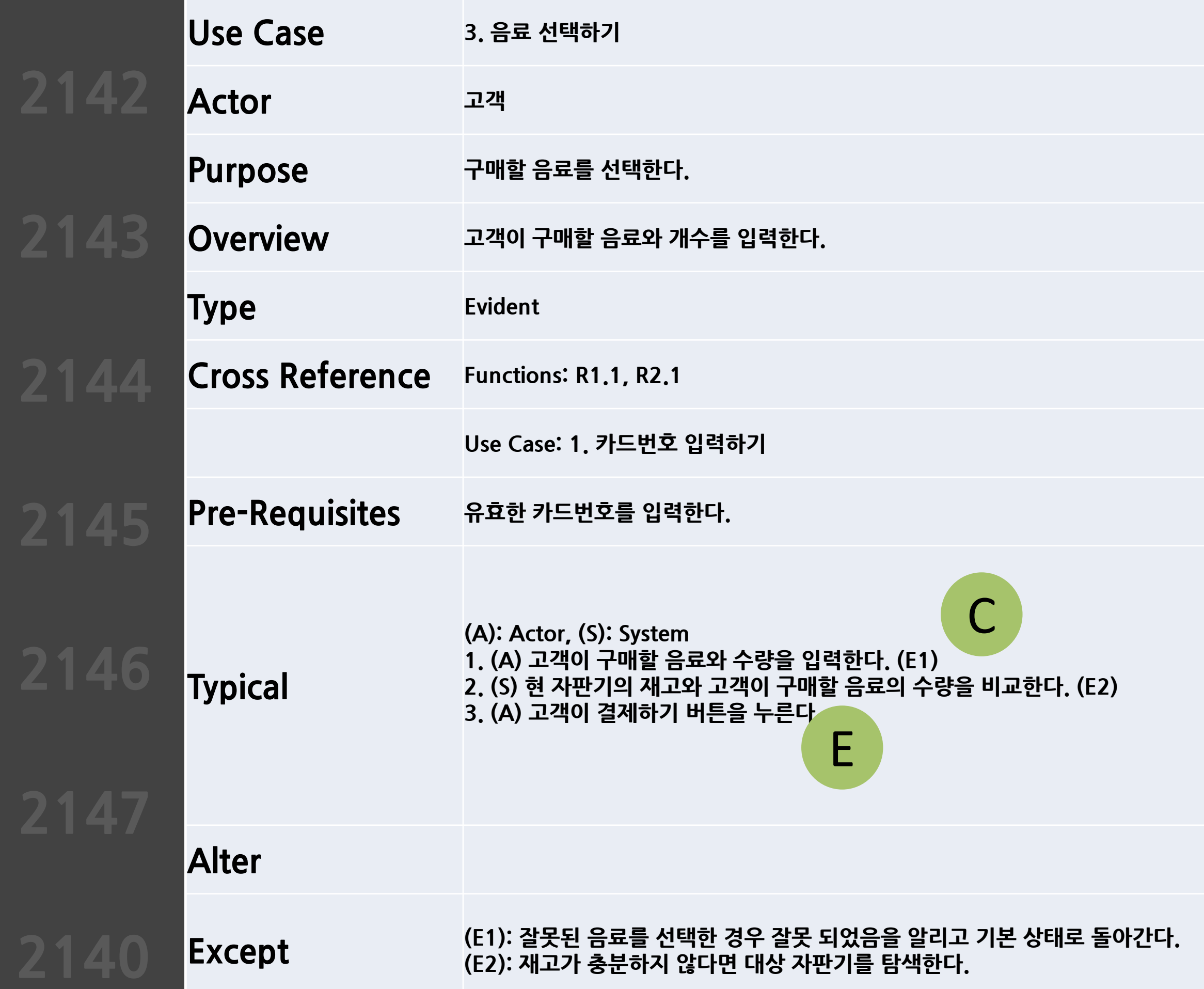

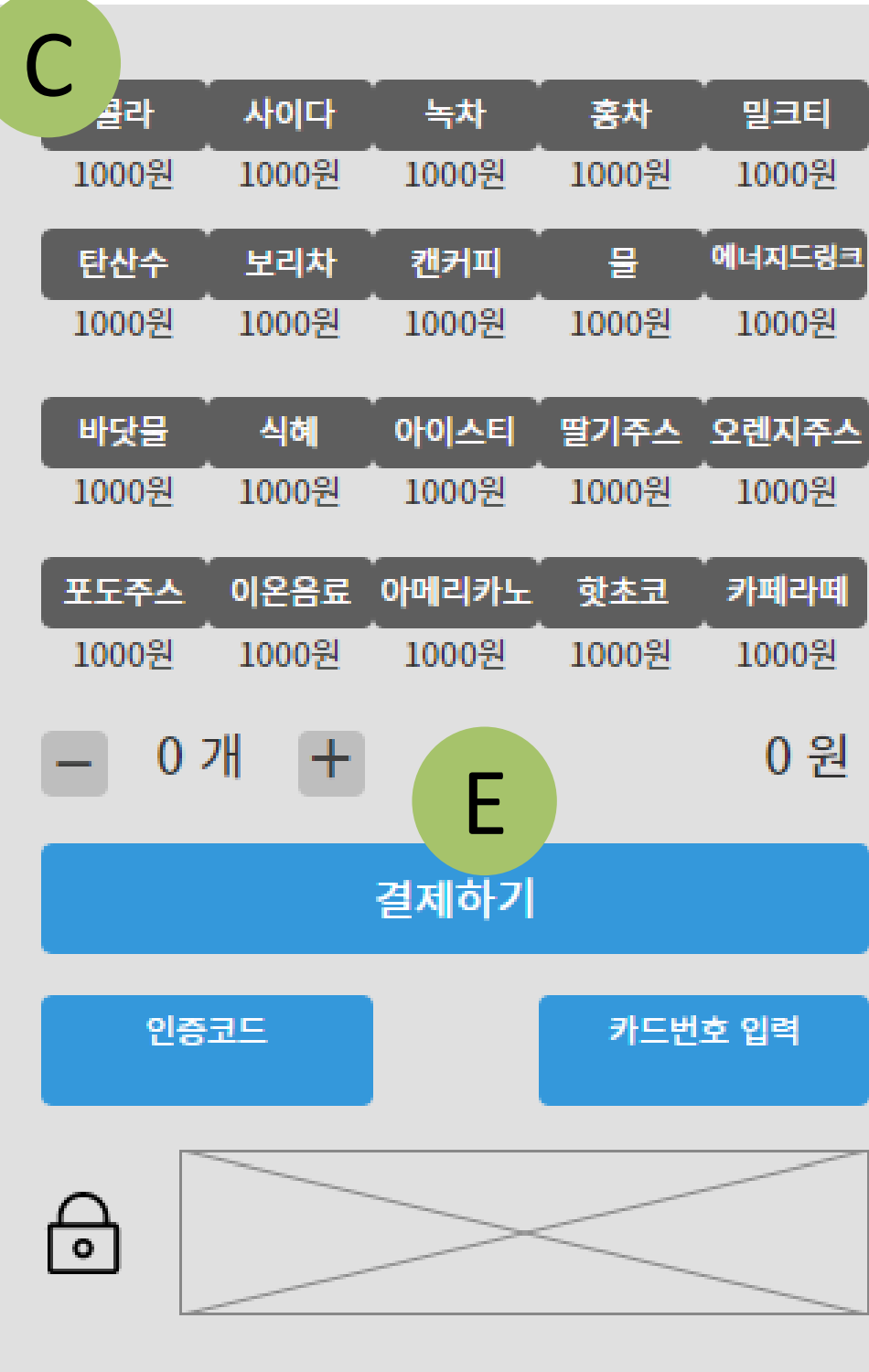

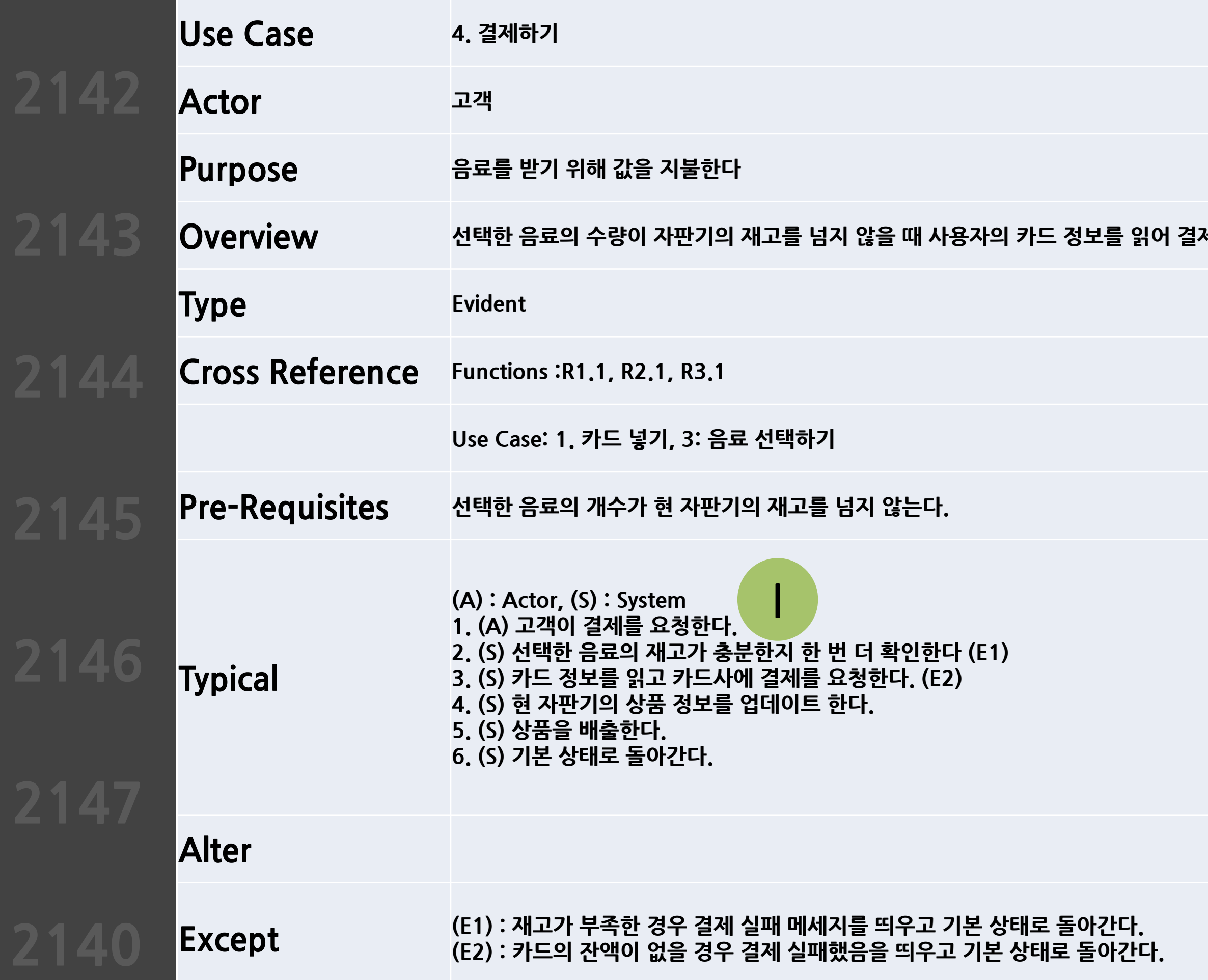

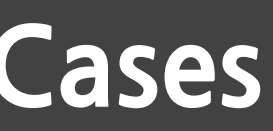

 $\mathbf{M} \mathbf{H} \mathbf{B}$  요청한다. 결제 가능 시 결제한다.

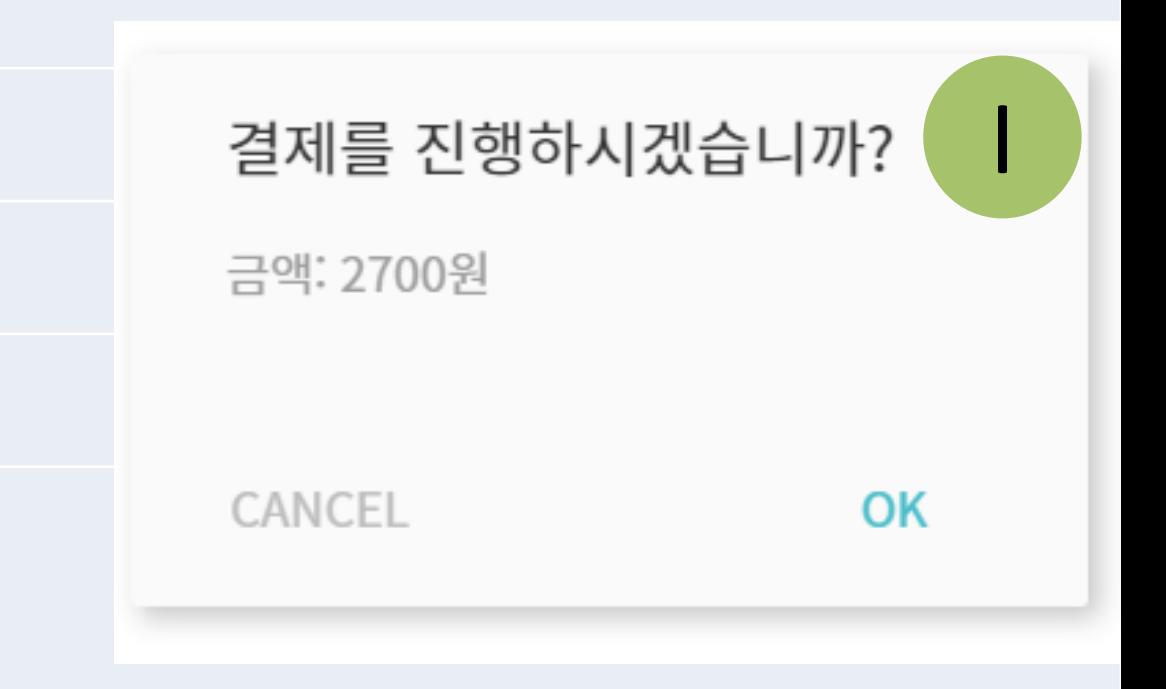

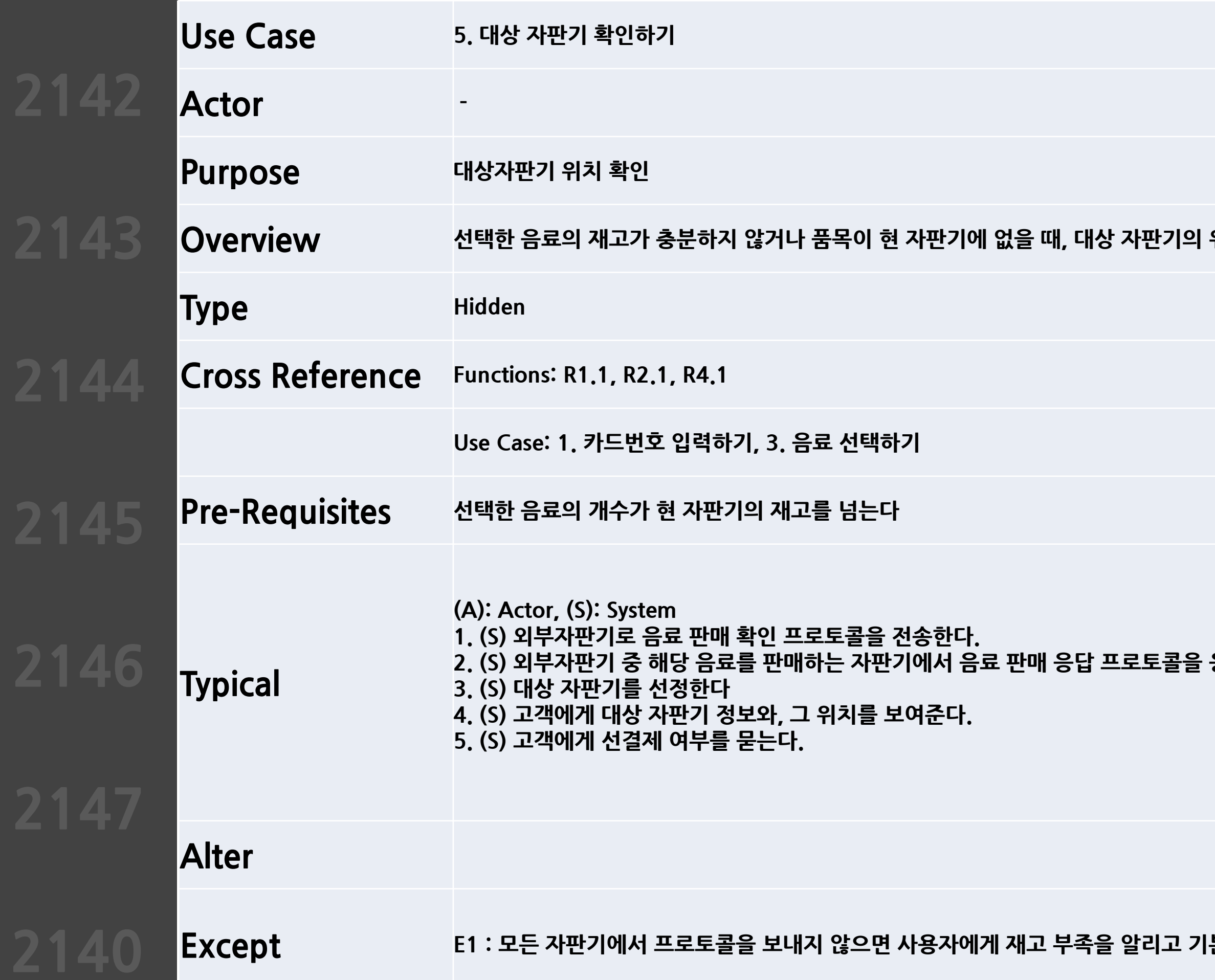

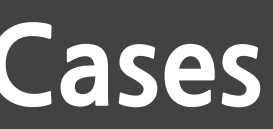

 $\mathbf{A} = \mathbf{B} + \mathbf{C}$  **기** 동생 수고, 선 결제 여부를 묻는다

 $2.5$  답을 받는다 (E1)

 $\mathbf{E}$  상태로 돌아간다.

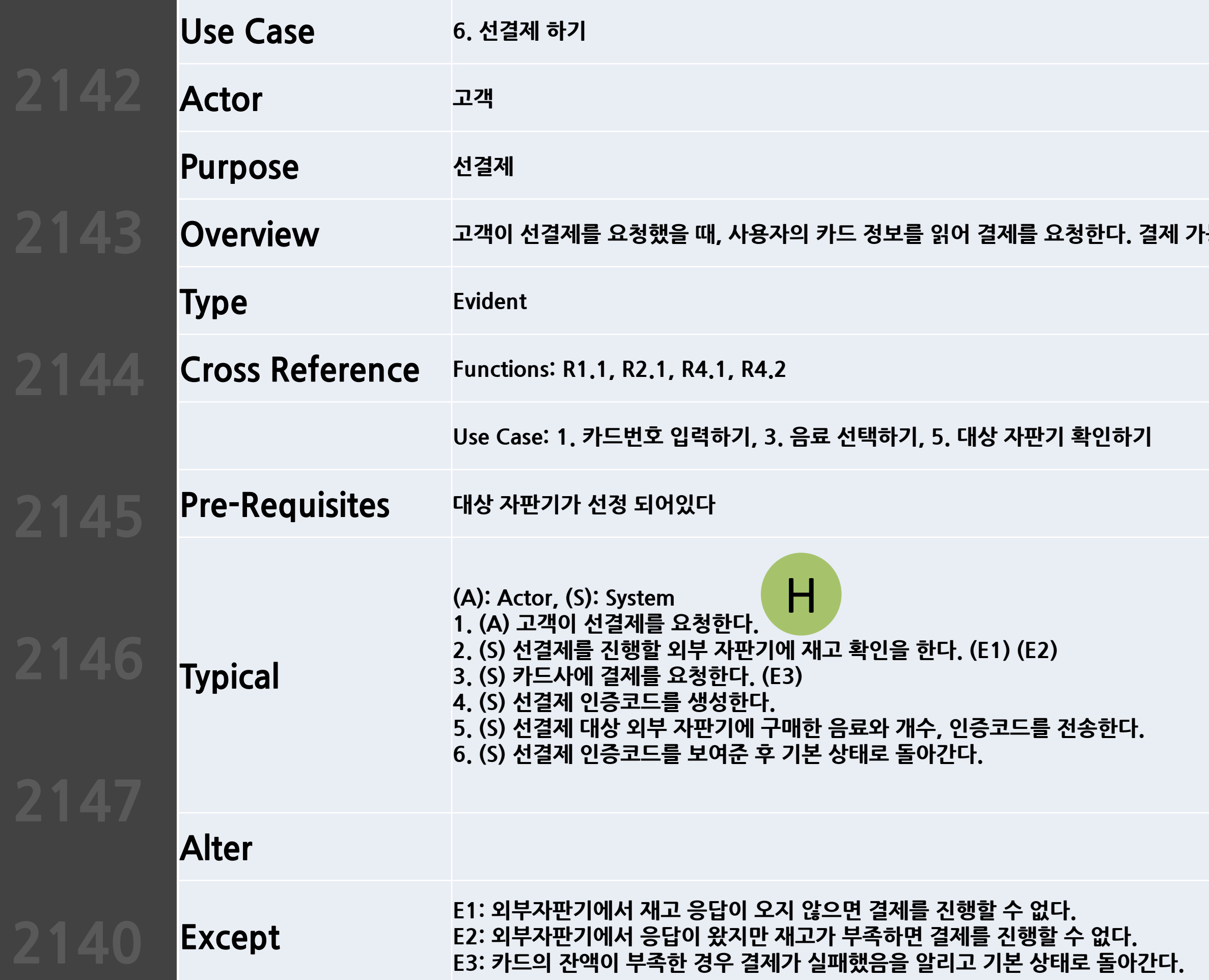

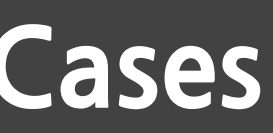

 $\frac{1}{6}$  시 결제한다.

# 현재 다른 자판기에서 판매 중입니다 $\begin{pmatrix} H \\ H \end{pmatrix}$

(10, 20) 위치에 자판기가 있습니다. 선결제하시겠습니까?

CANCEL

OK

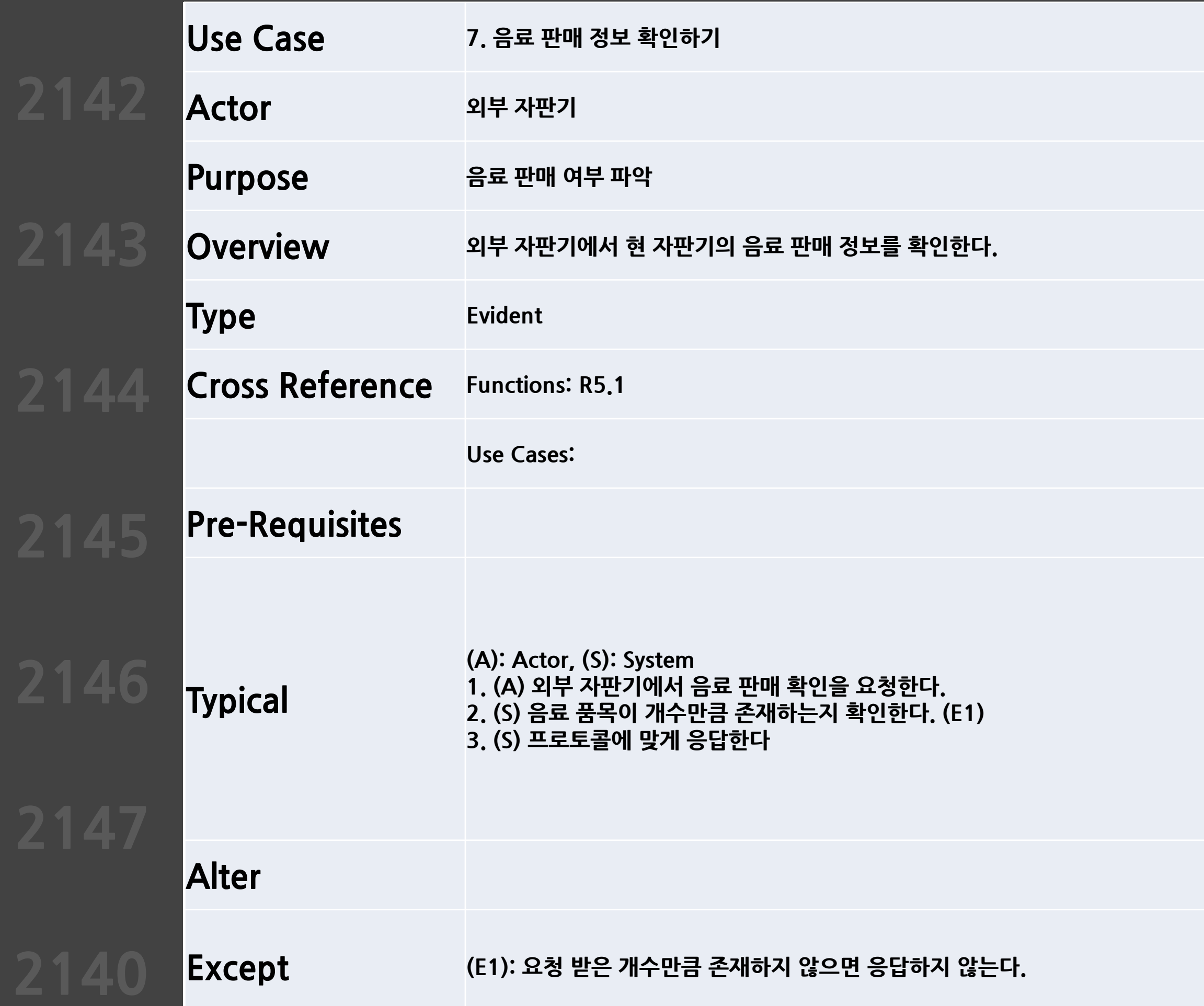

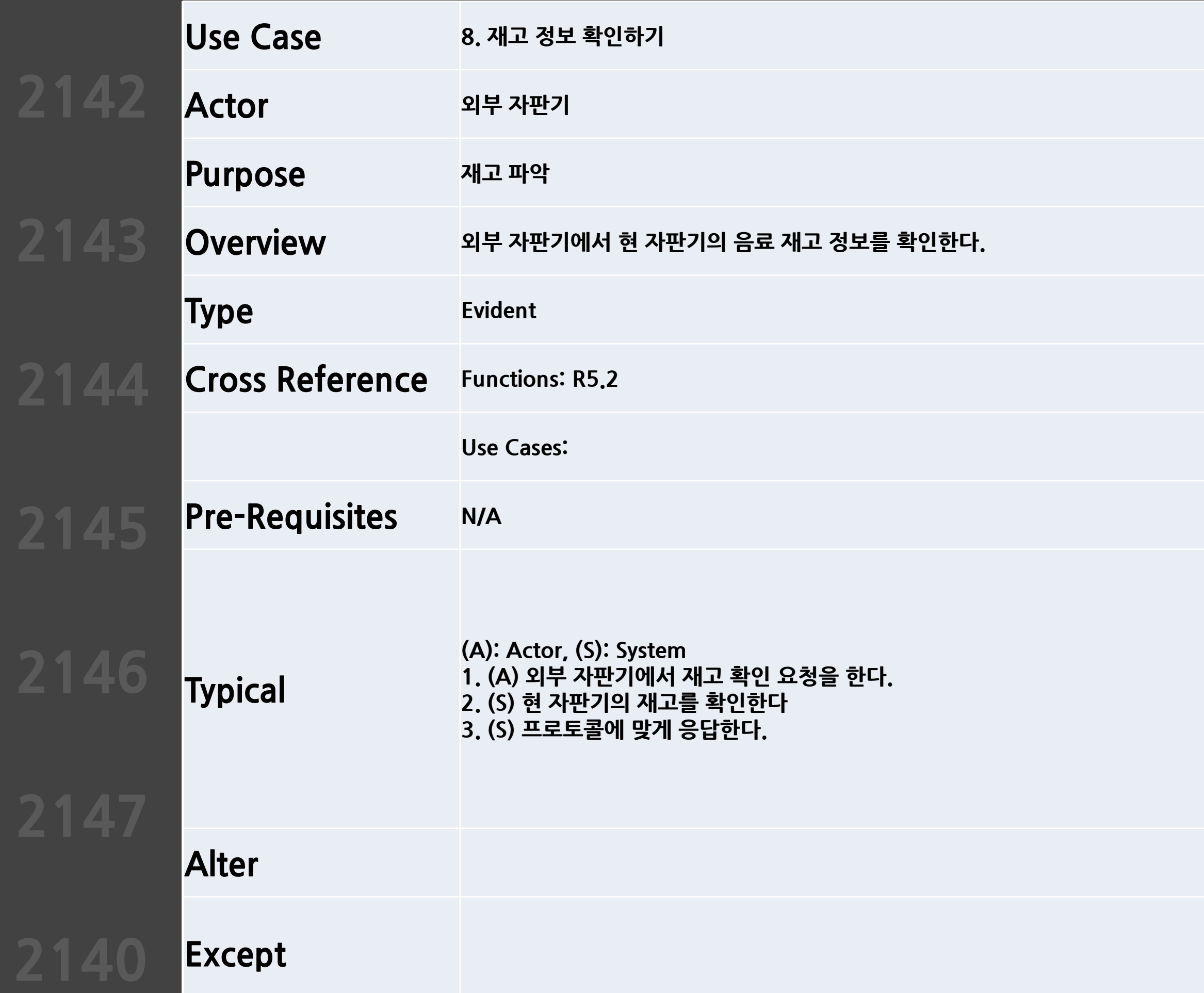

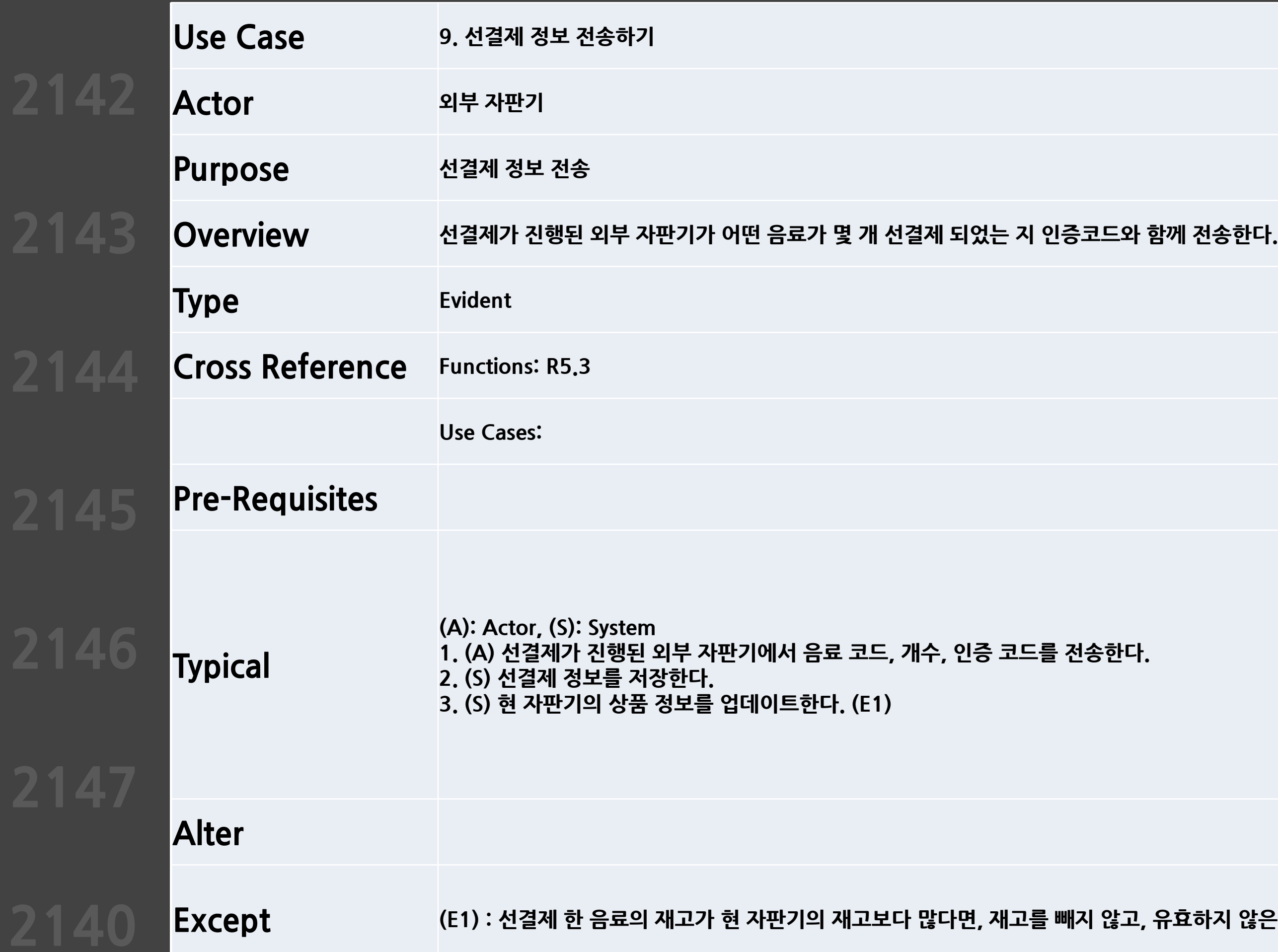

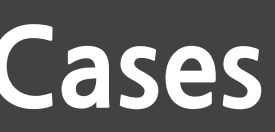

효하지 않은 선결제임을 저장한다. 상품 정보 업데이트는 되지 않는다.

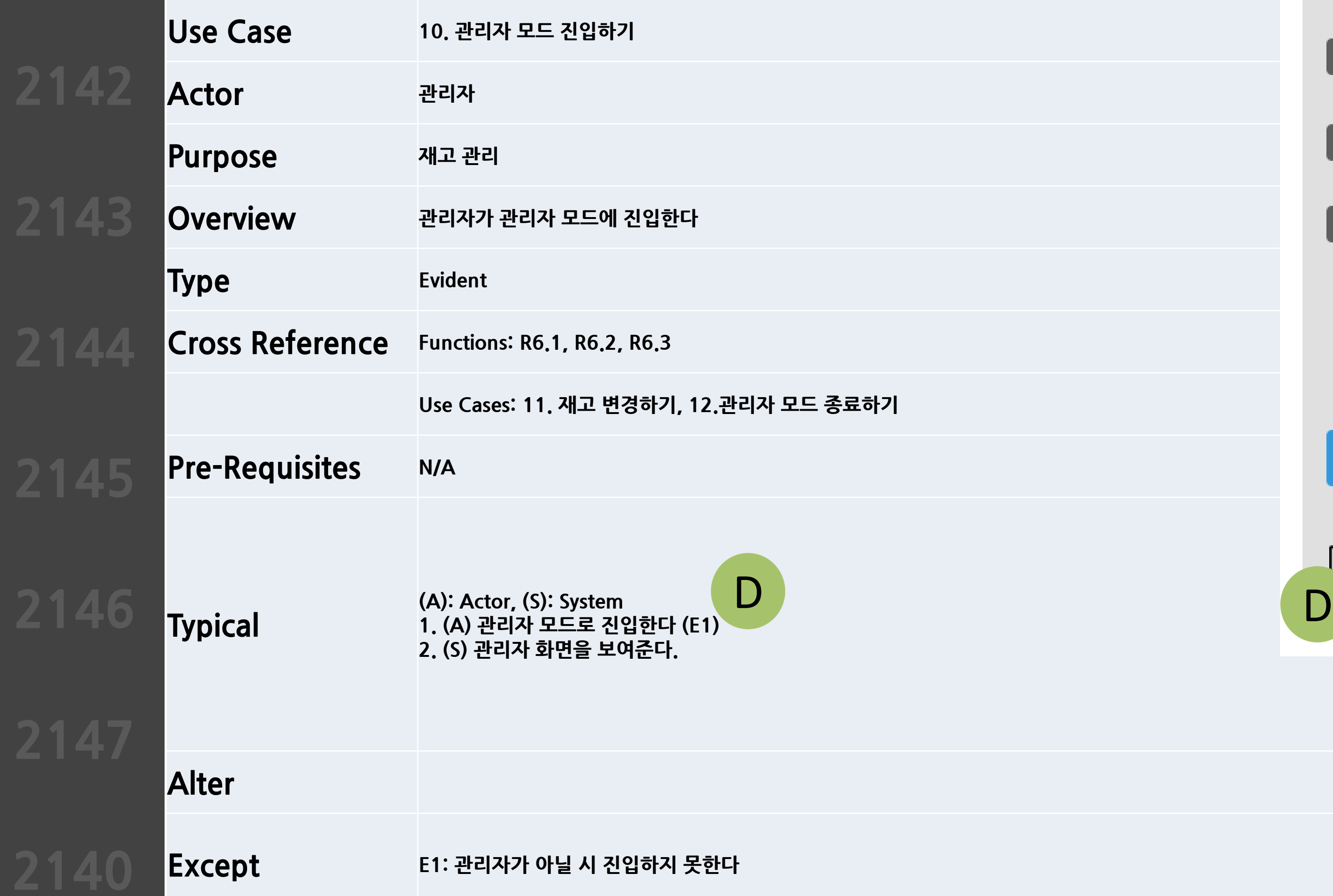

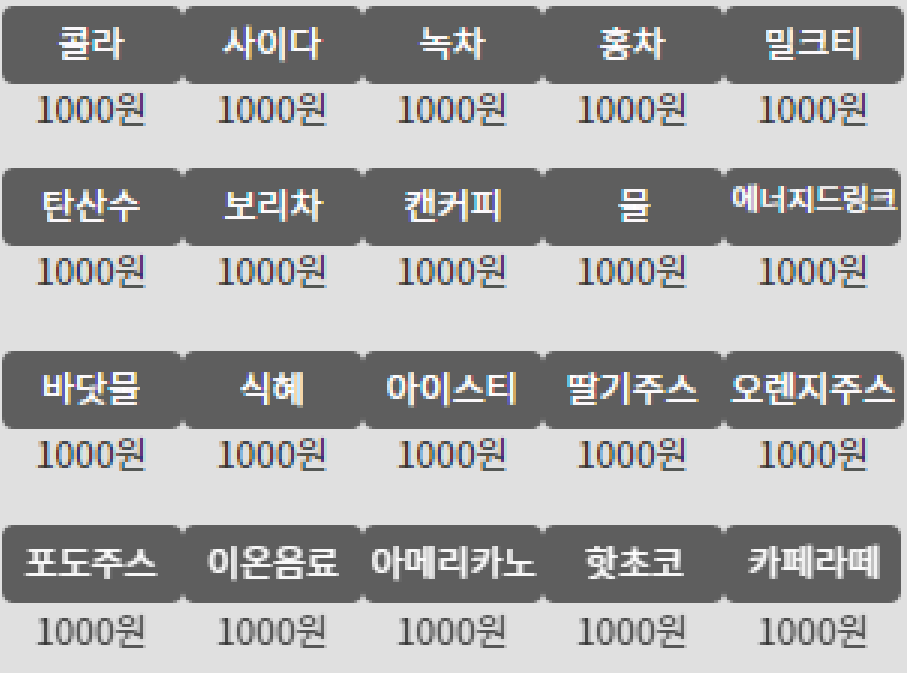

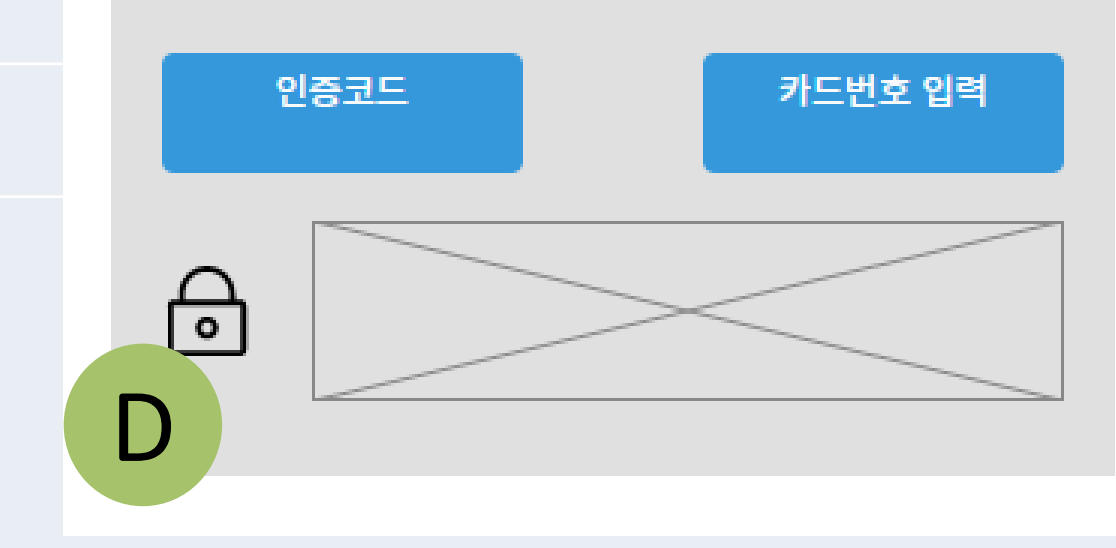

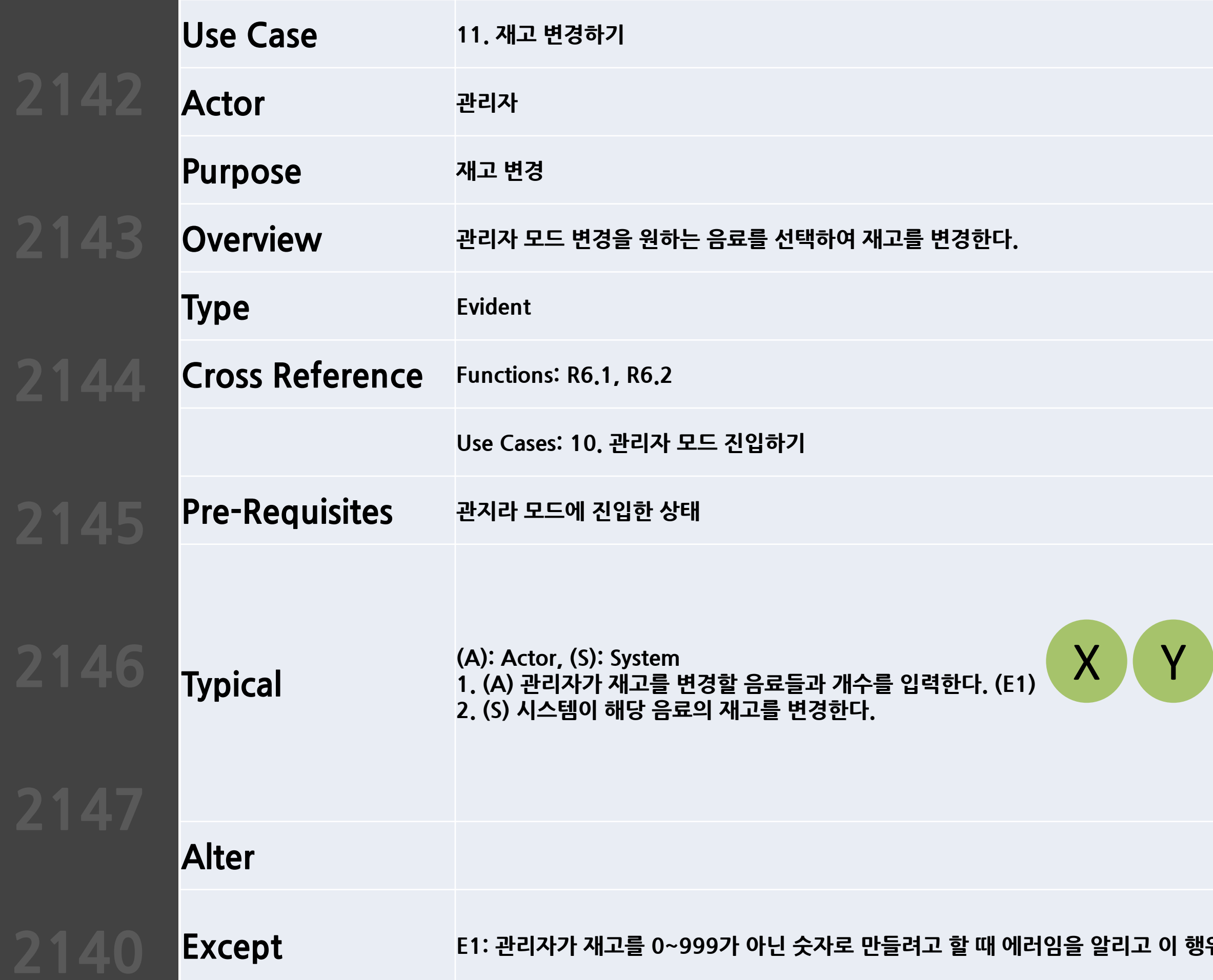

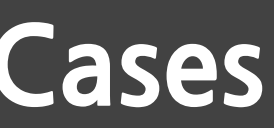

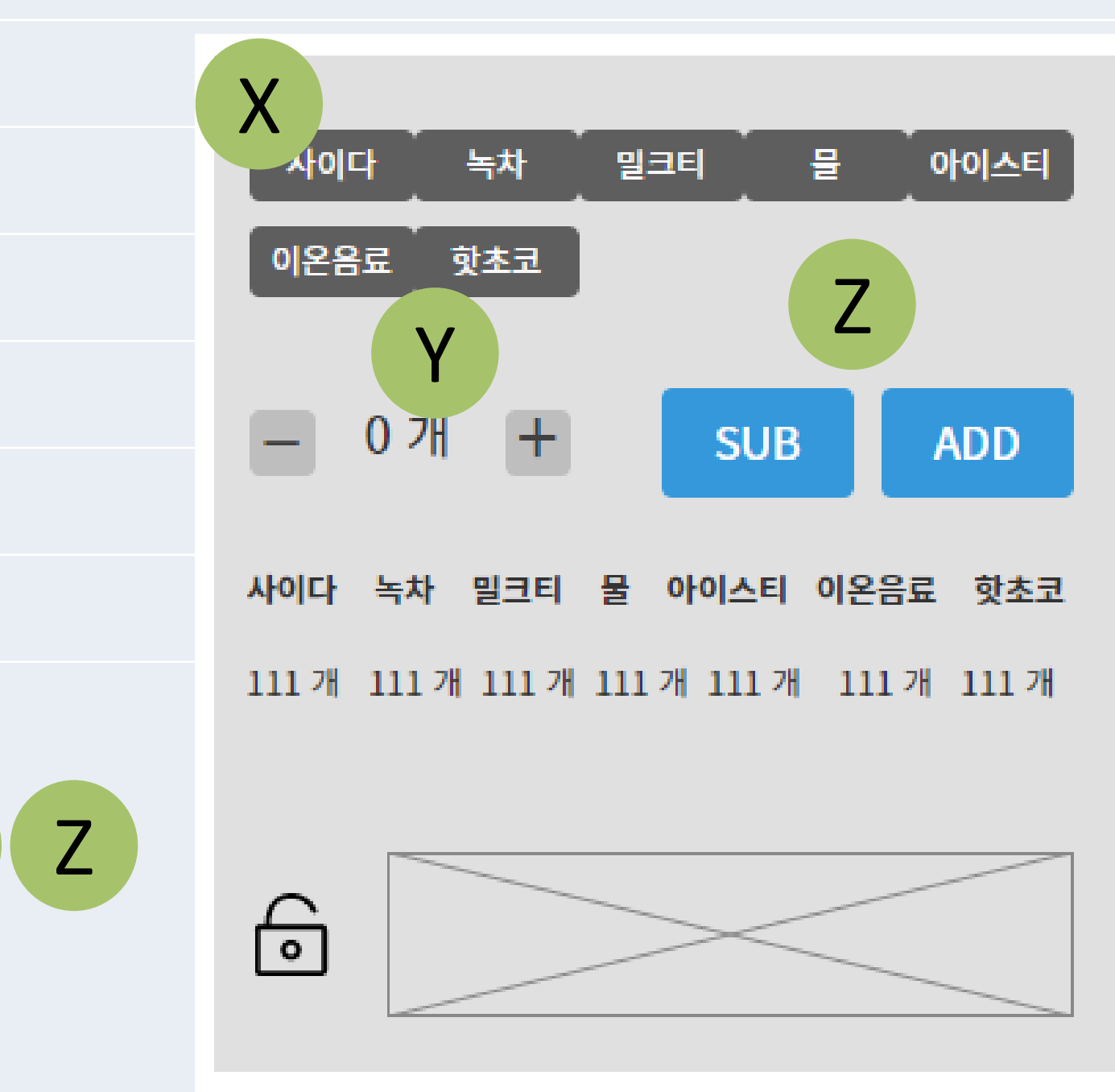

 $\mathsf{P} \mathsf{P} = \mathsf{P} \mathsf{P}$  - 한다.

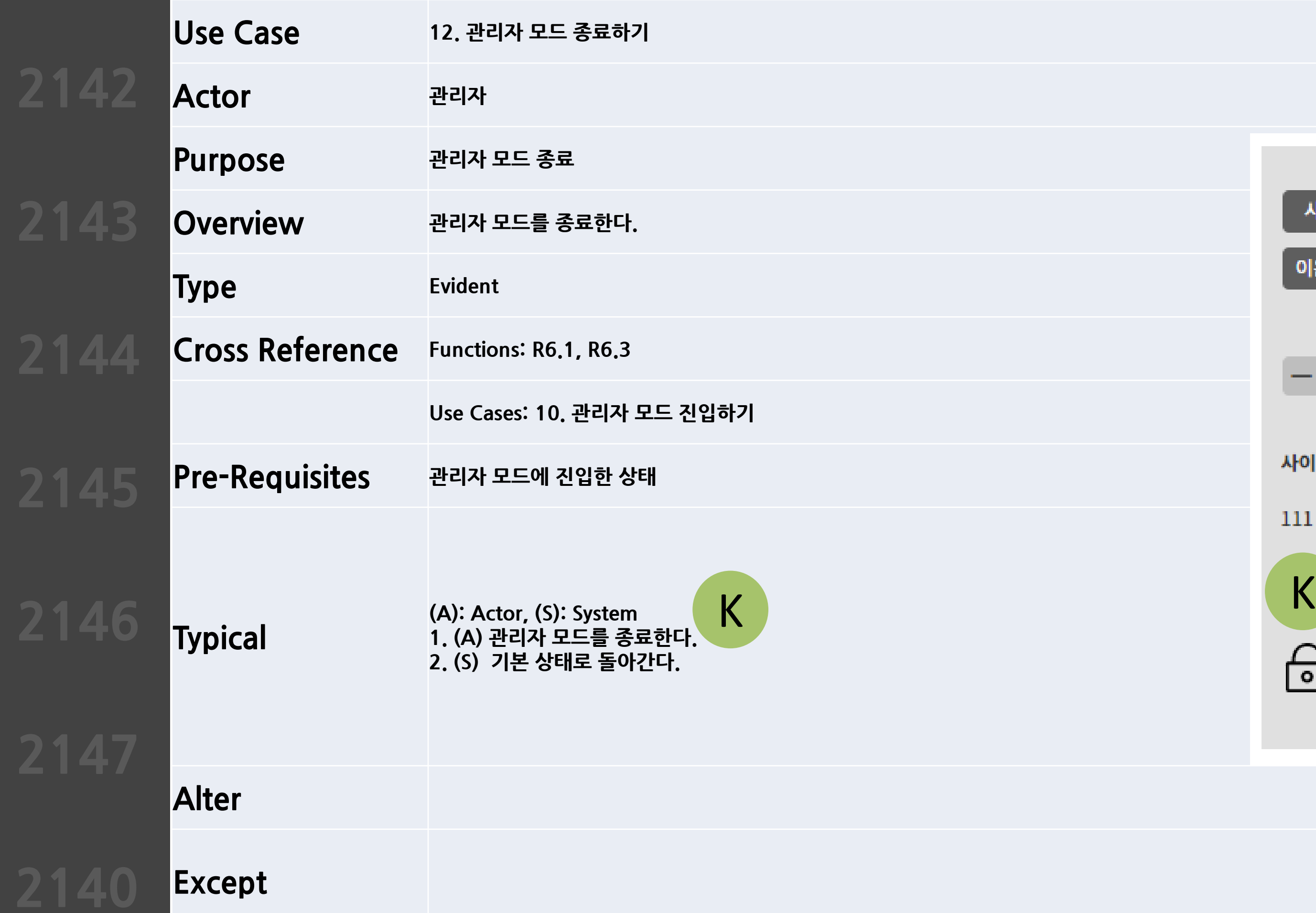

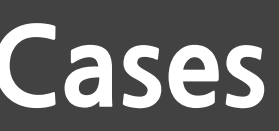

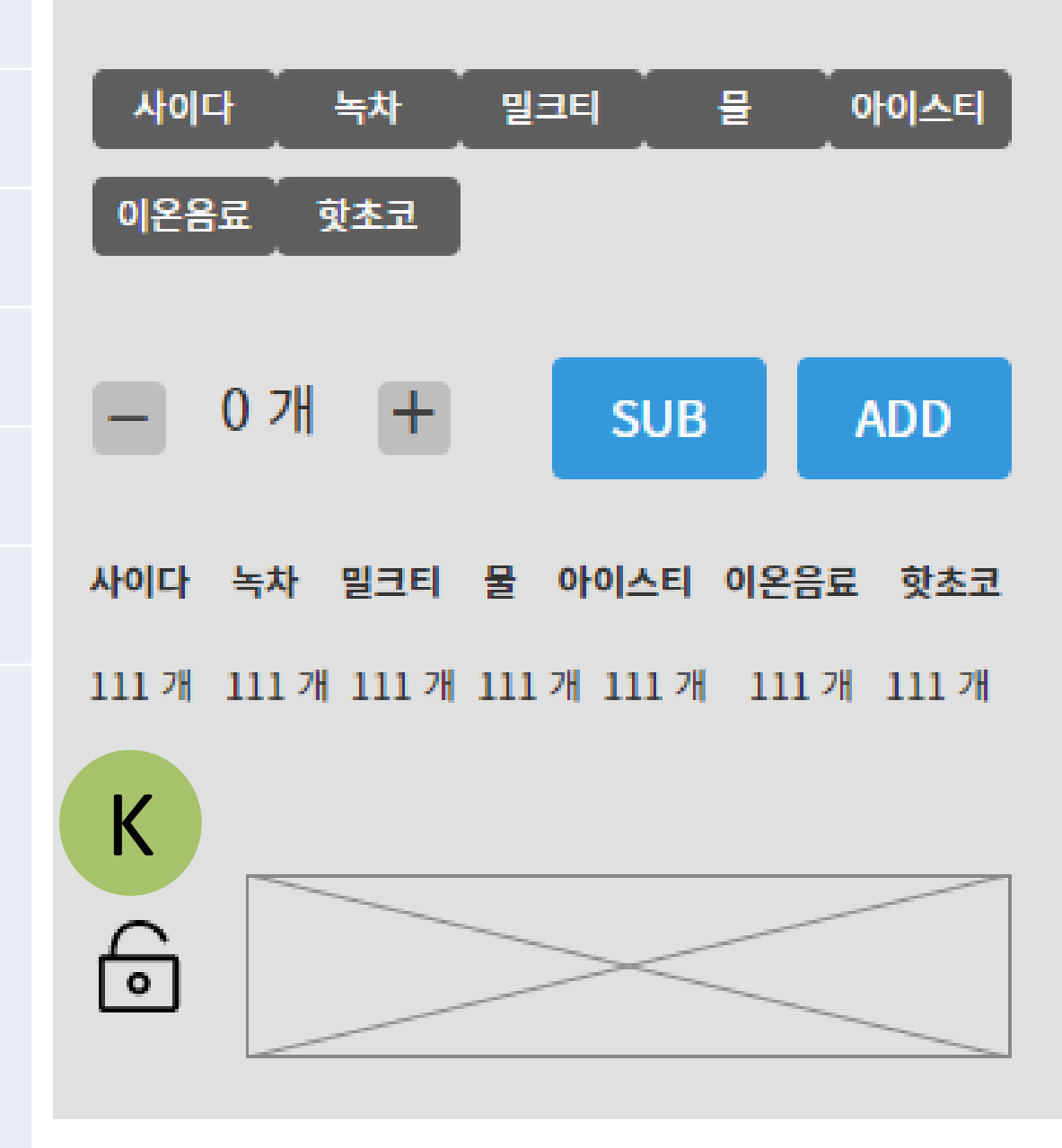

### **Refine System Architecture**

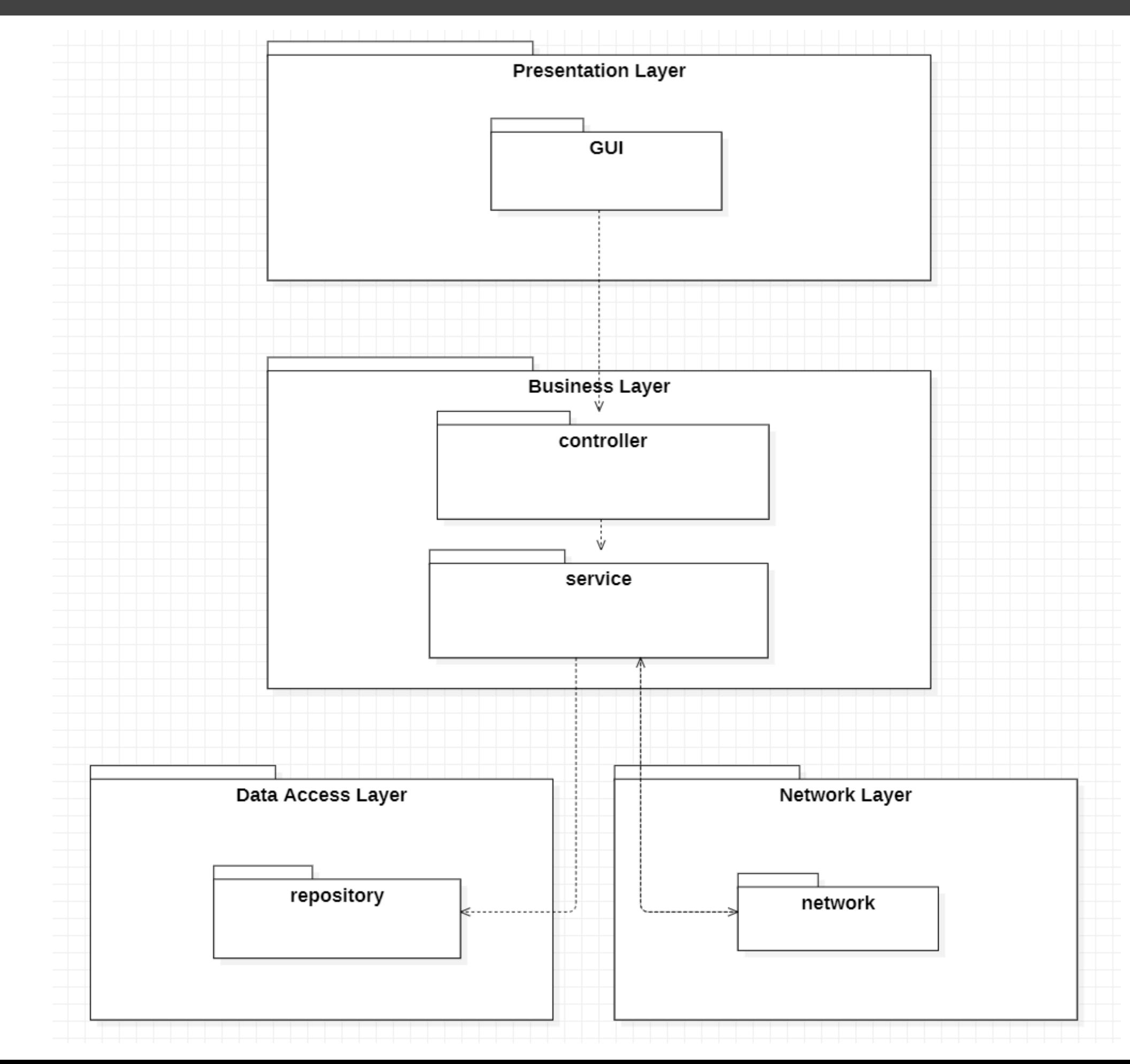

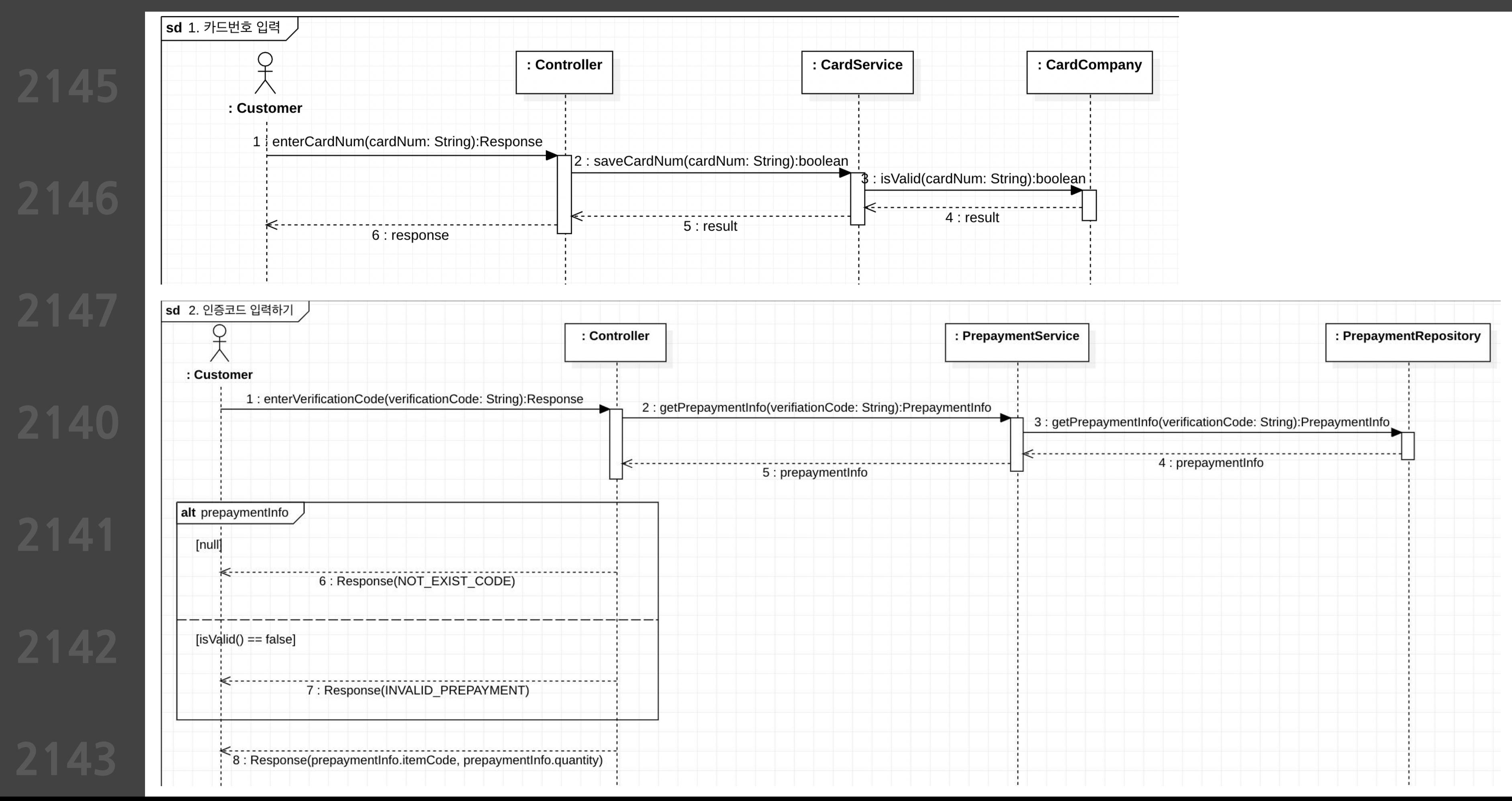

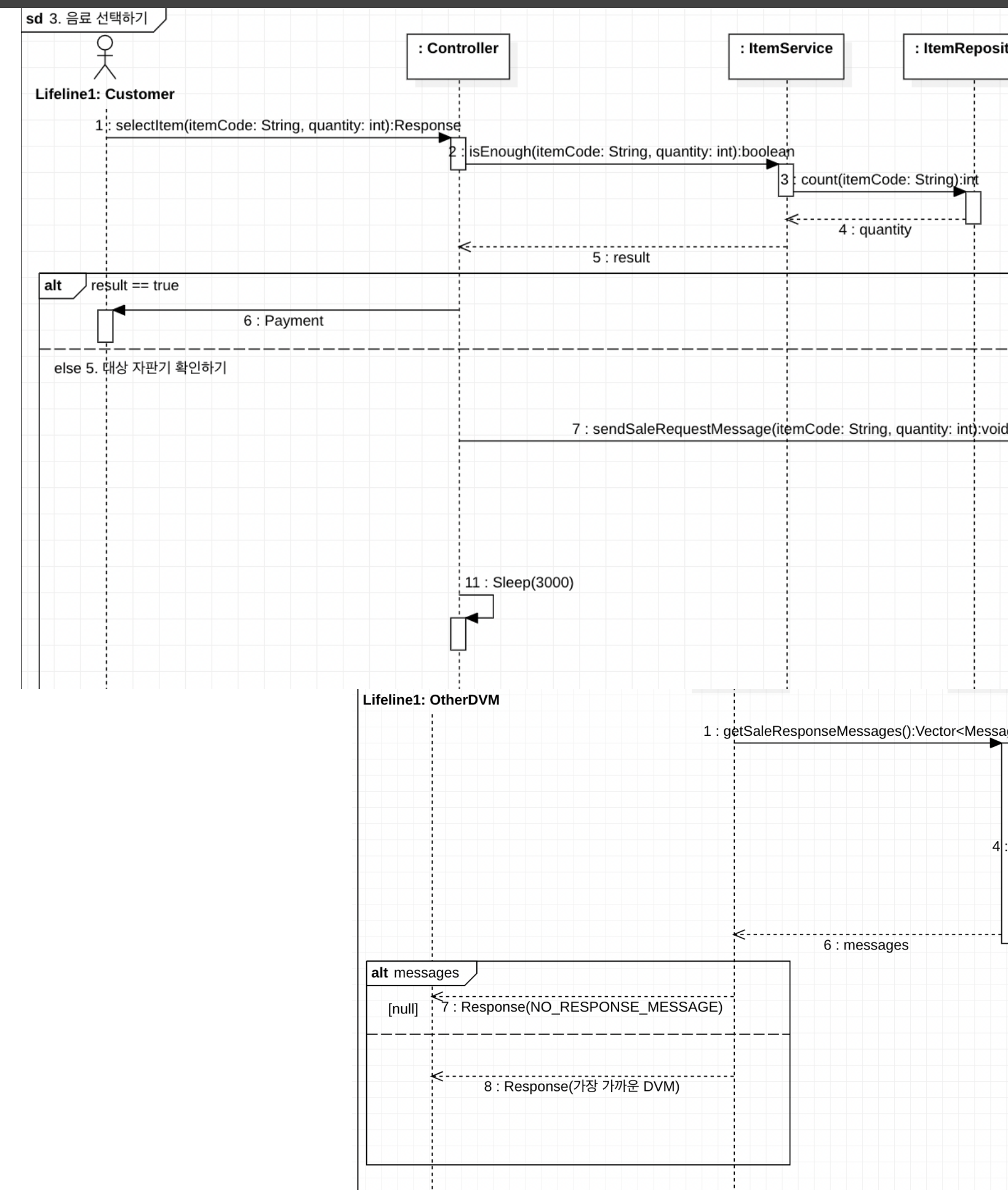

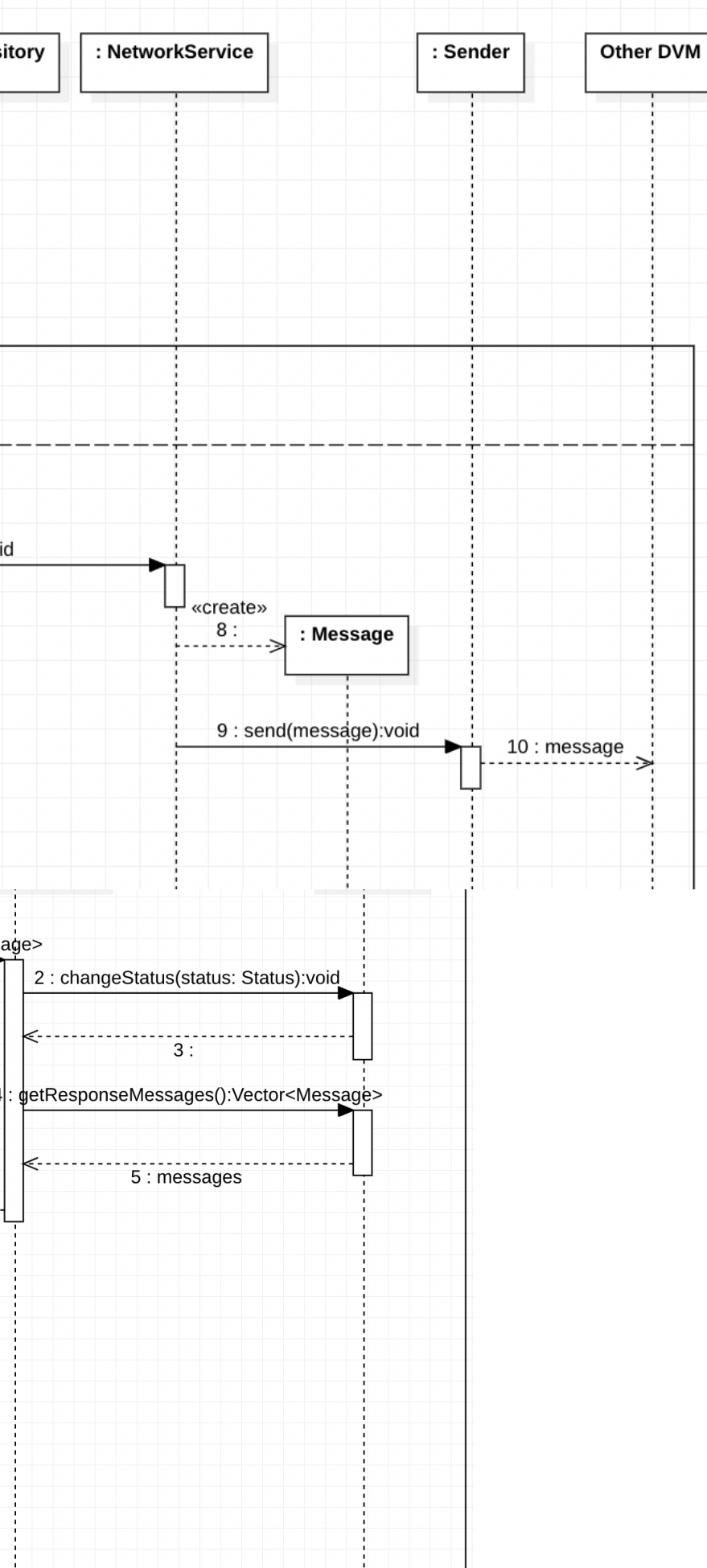

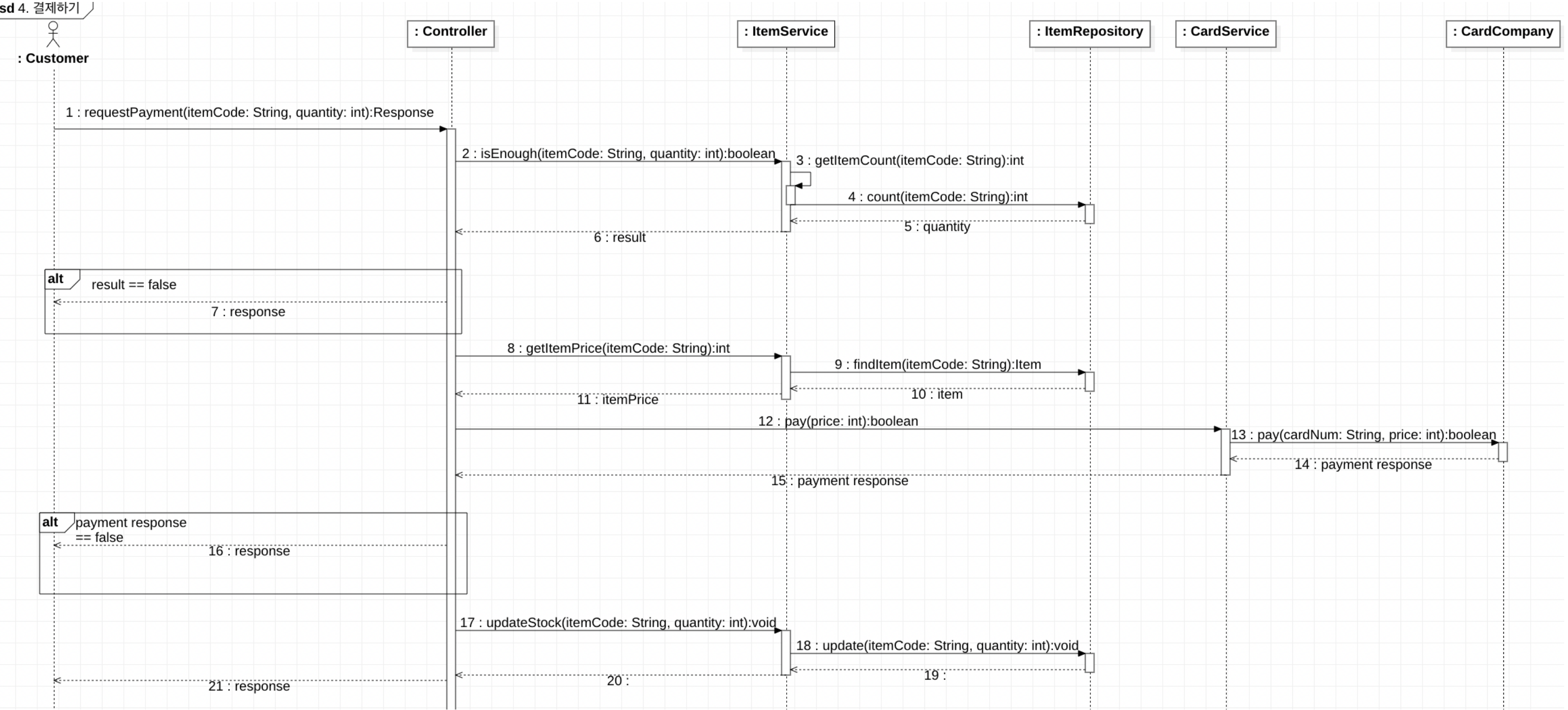

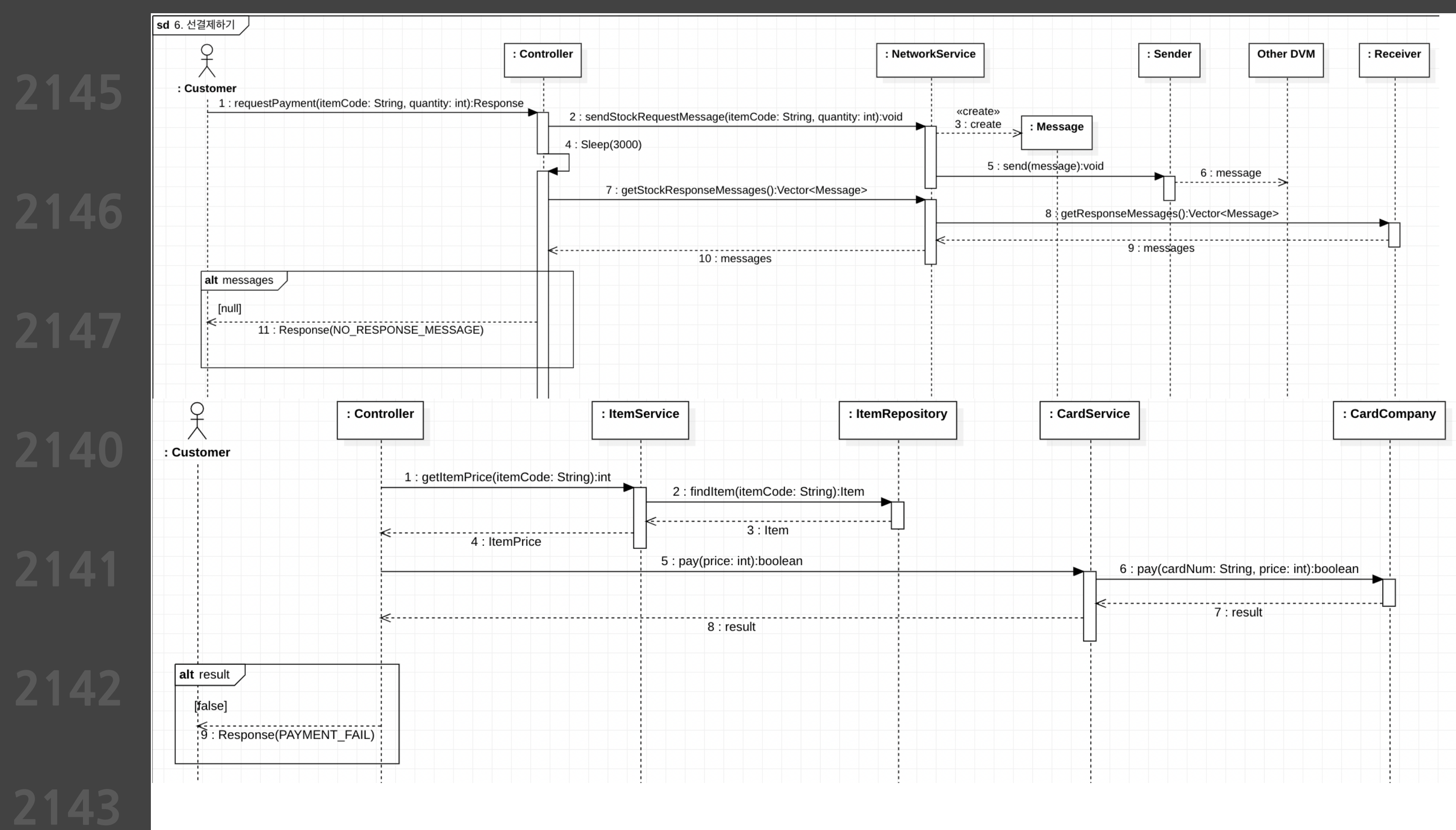

### **2145 2146** 9<br>大 : Controller : PrepaymentService : Customer 1: generateVerificationCode():String **2147** 2: verificationCode 3: sendPrepaymentInfoMessage(itemCode: String, quantity: int, verificationCode: String):void **2140** ≪---------------------7 : verificationCode **2141 2142 2143**

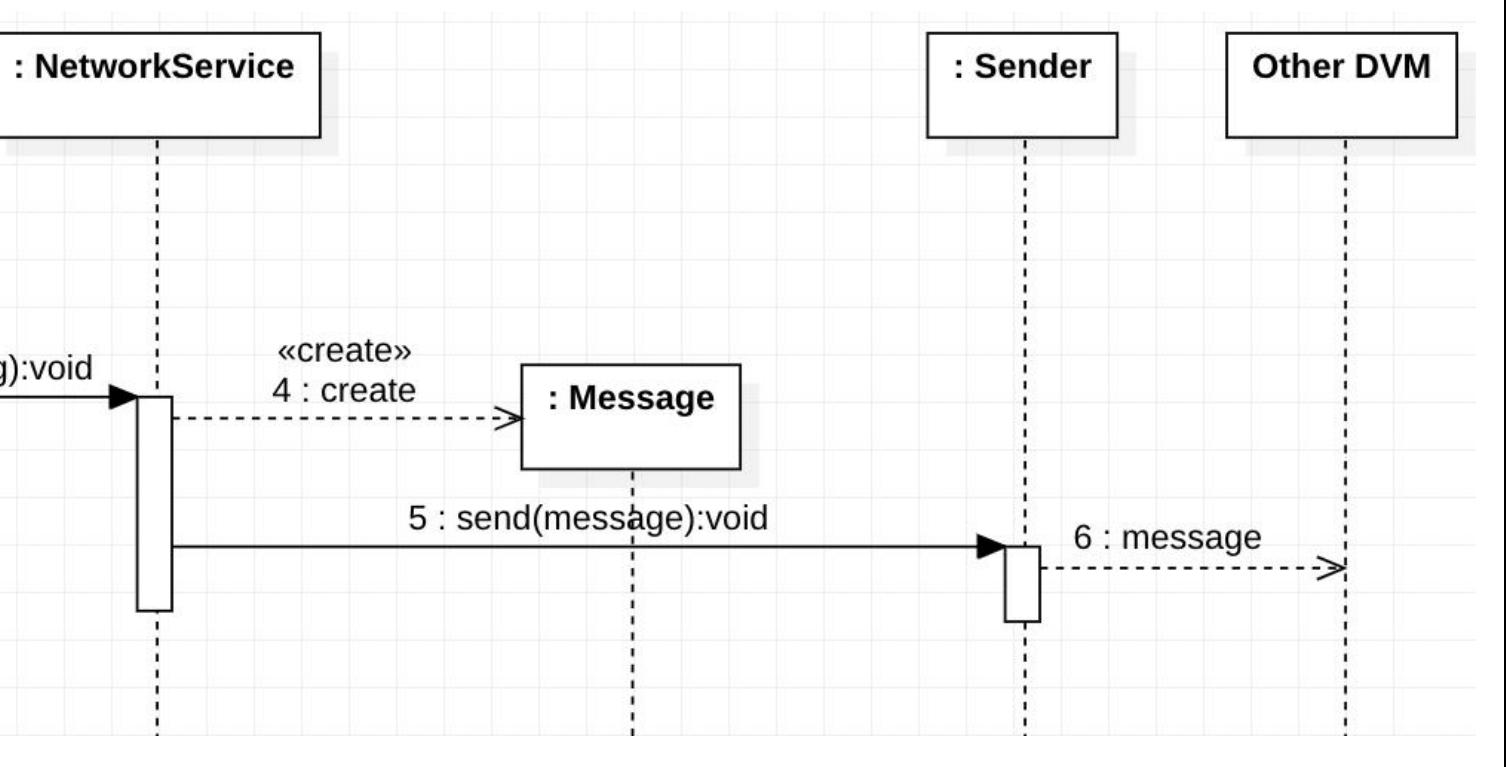

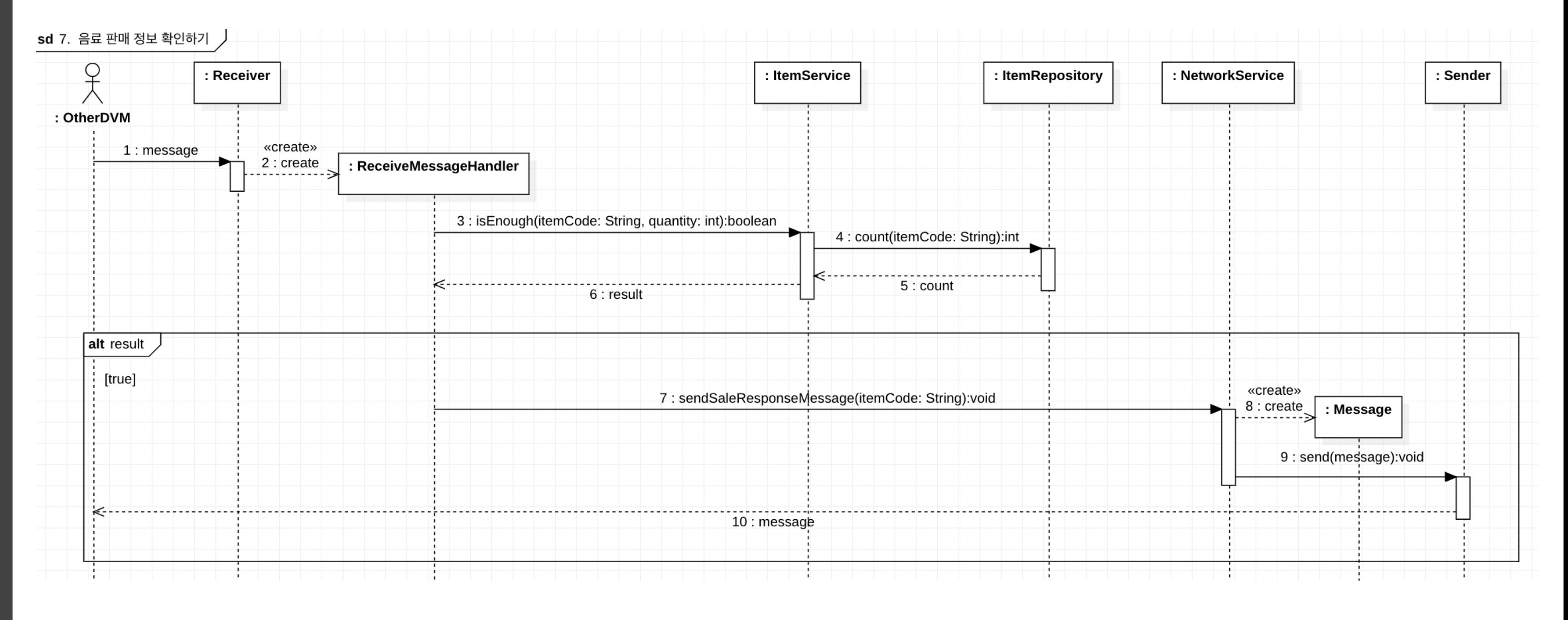

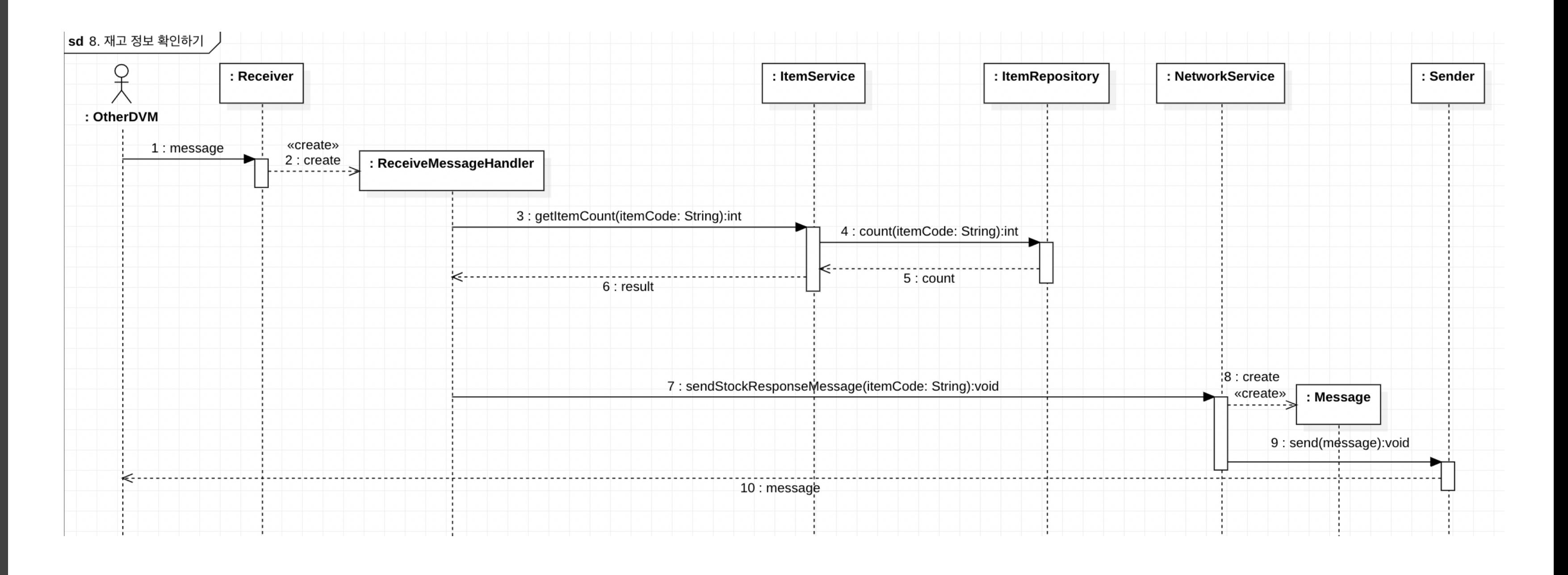

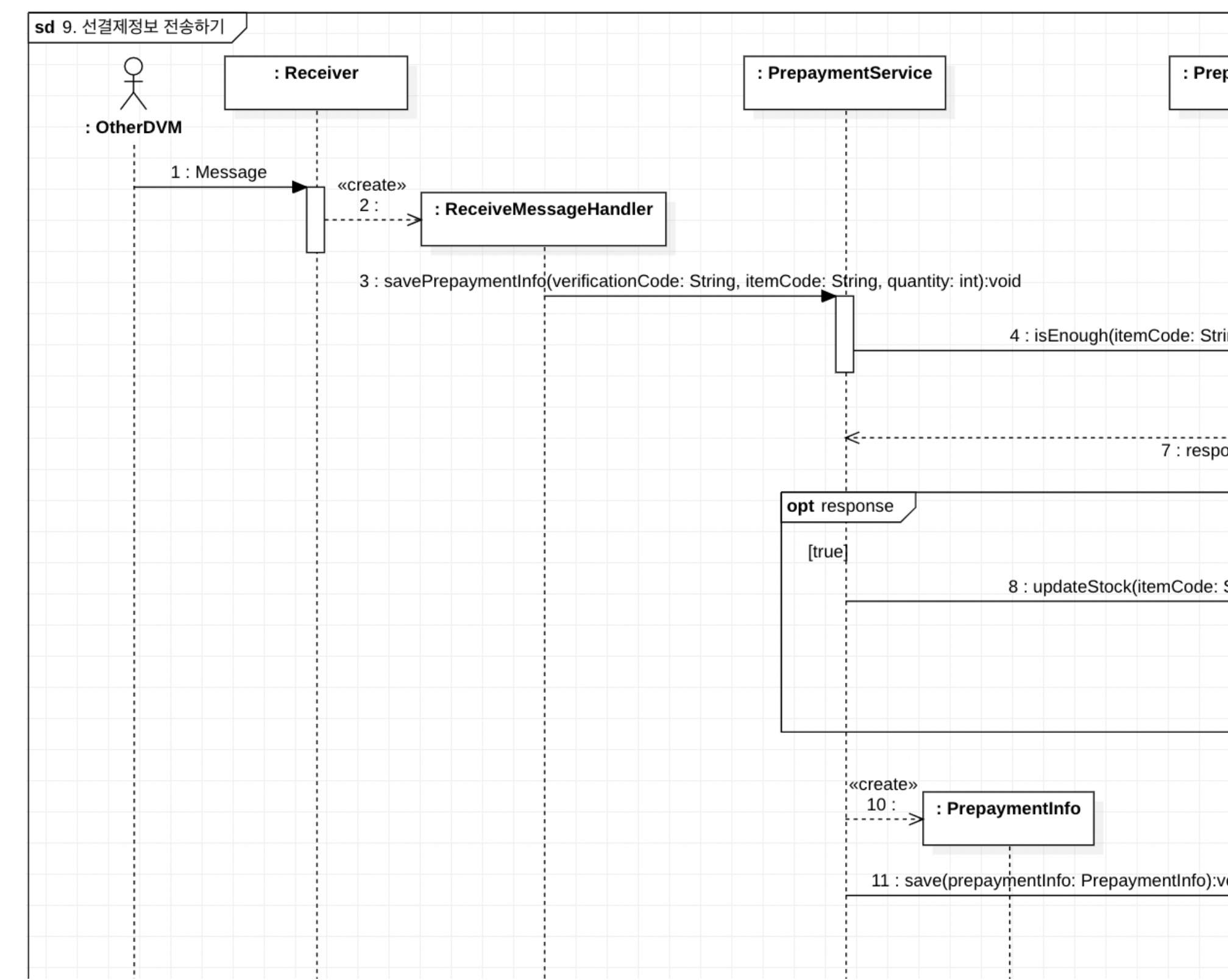

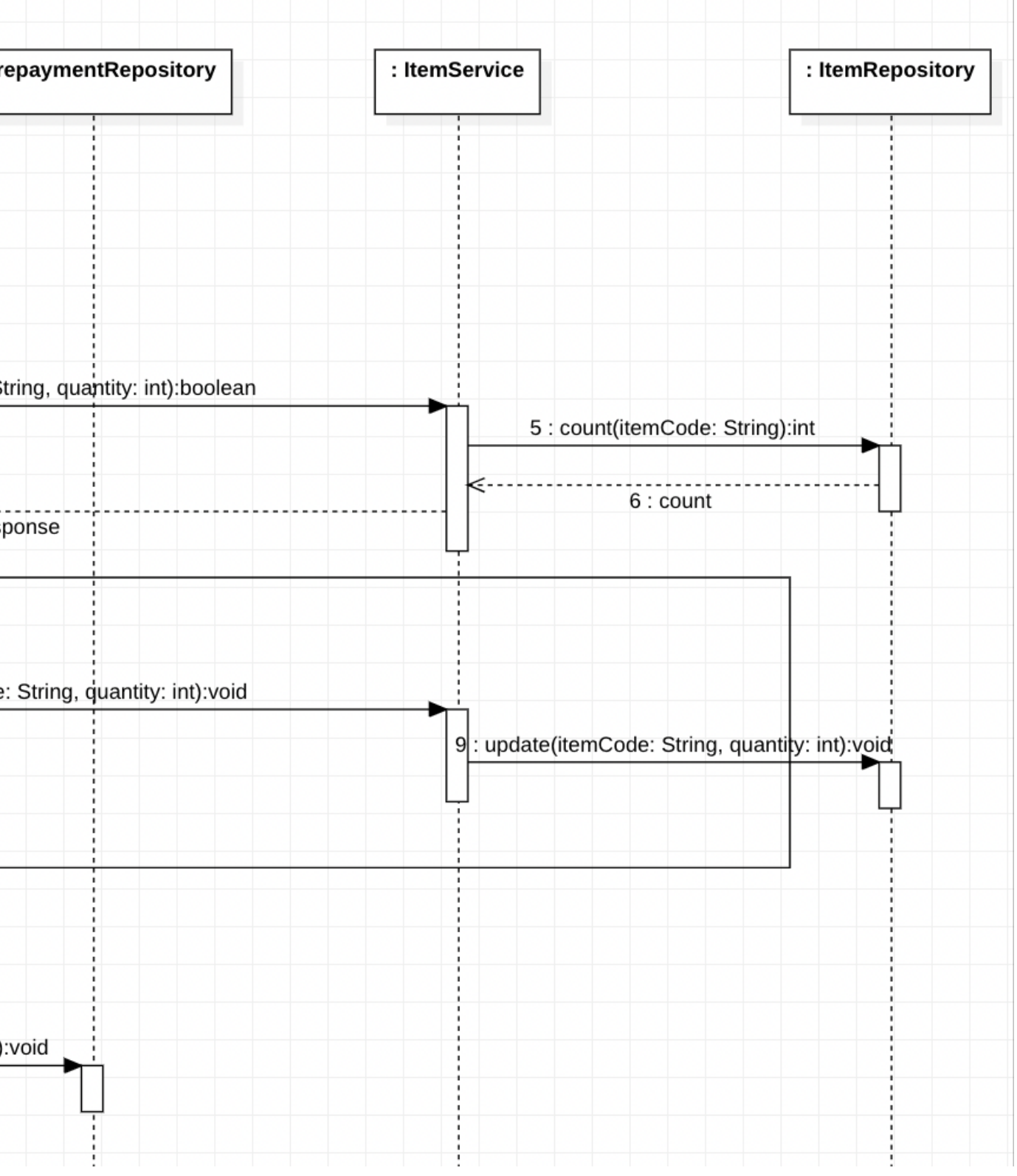

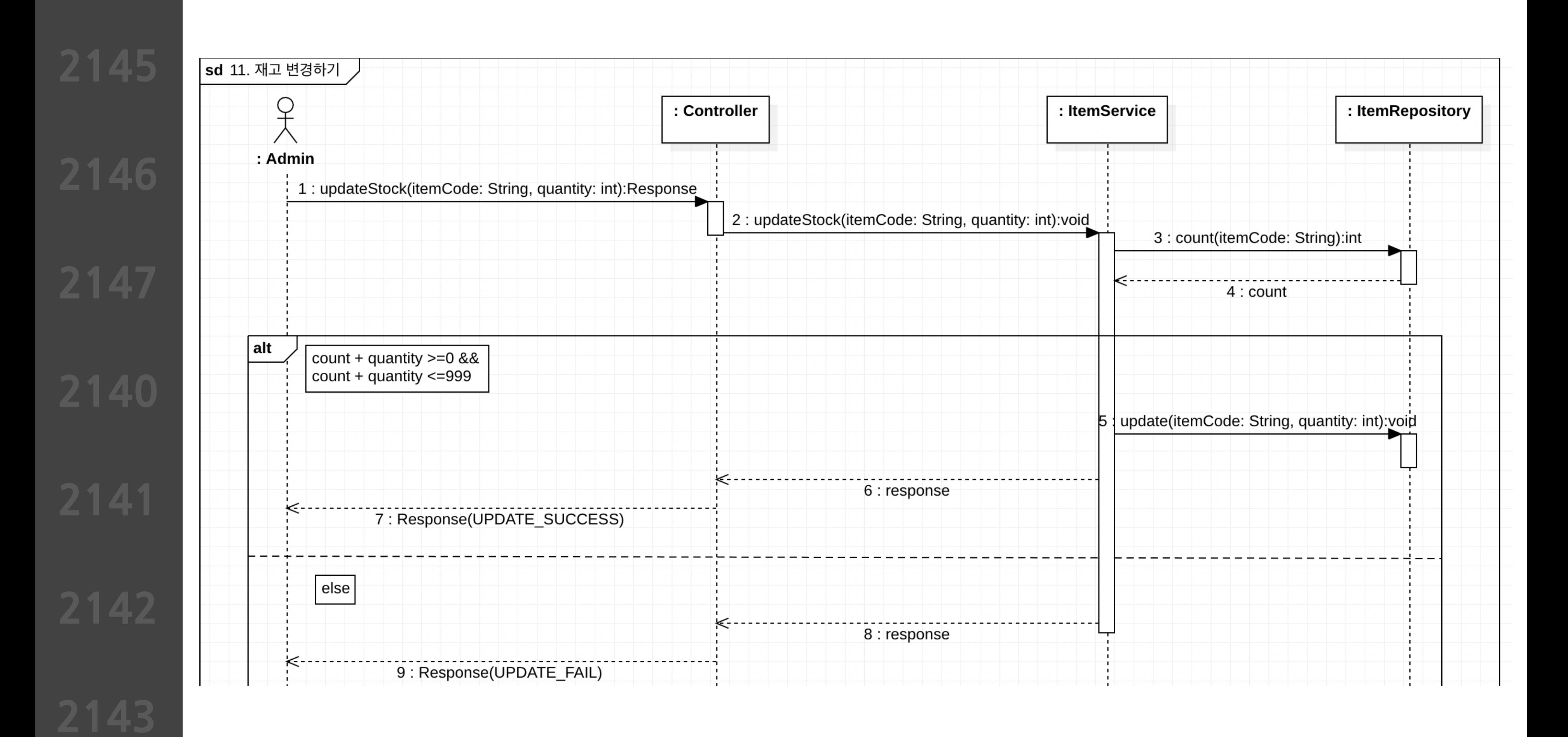

# **Define Design Class Diagrams**

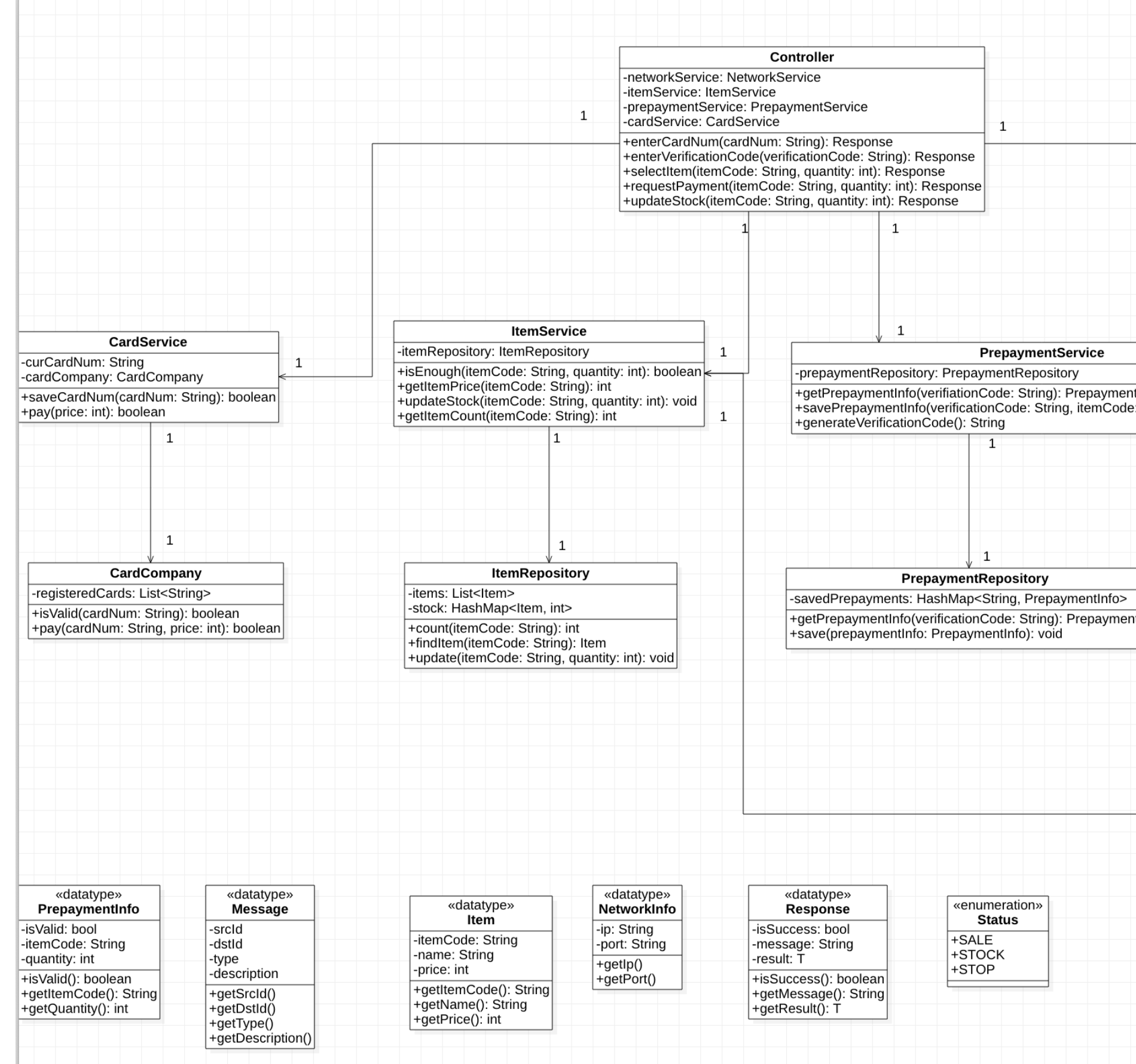

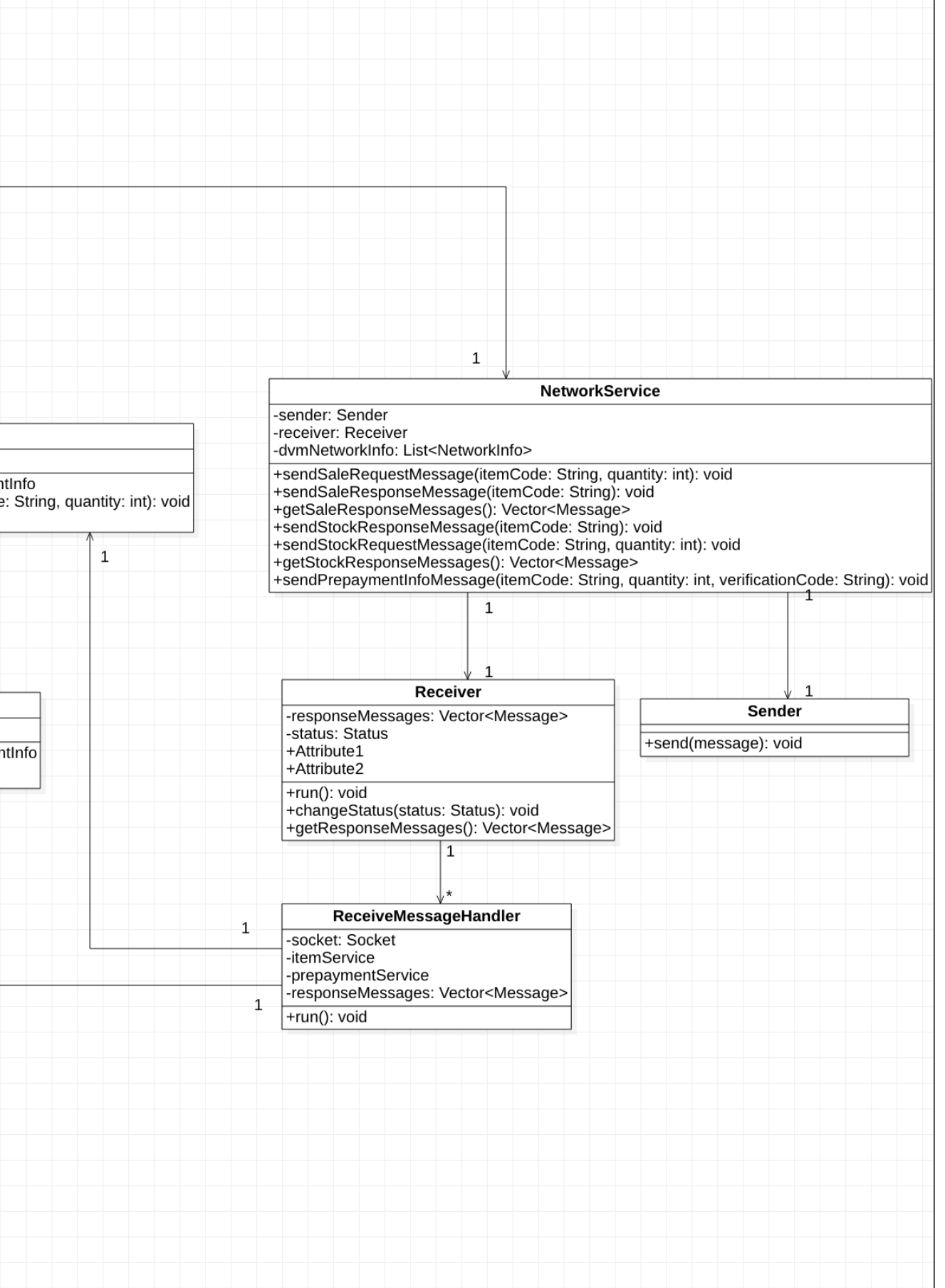

# **2146 Design Traceability Analysis**

**2147 2140 2141**

**2142**

**2143 2144**

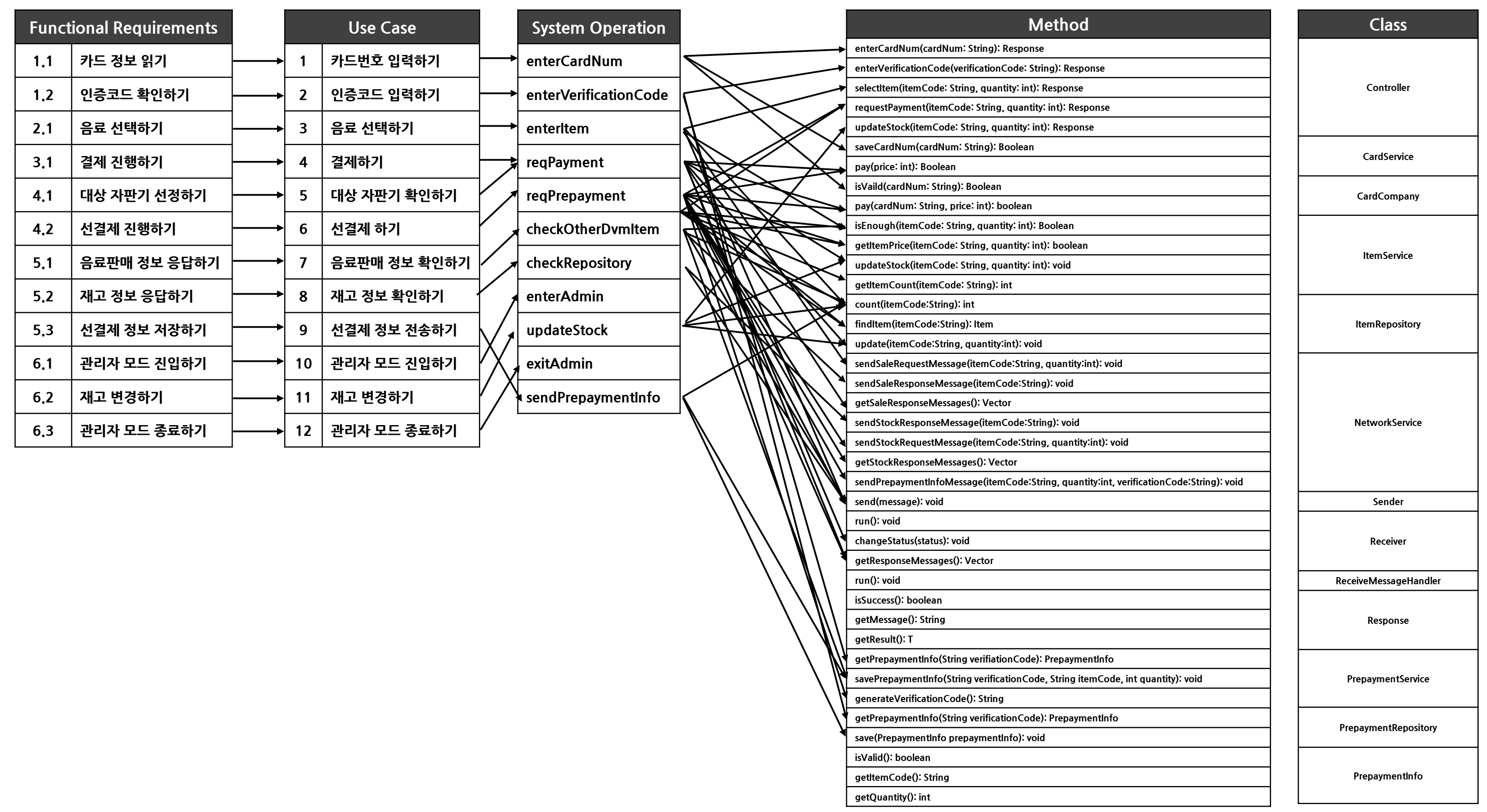

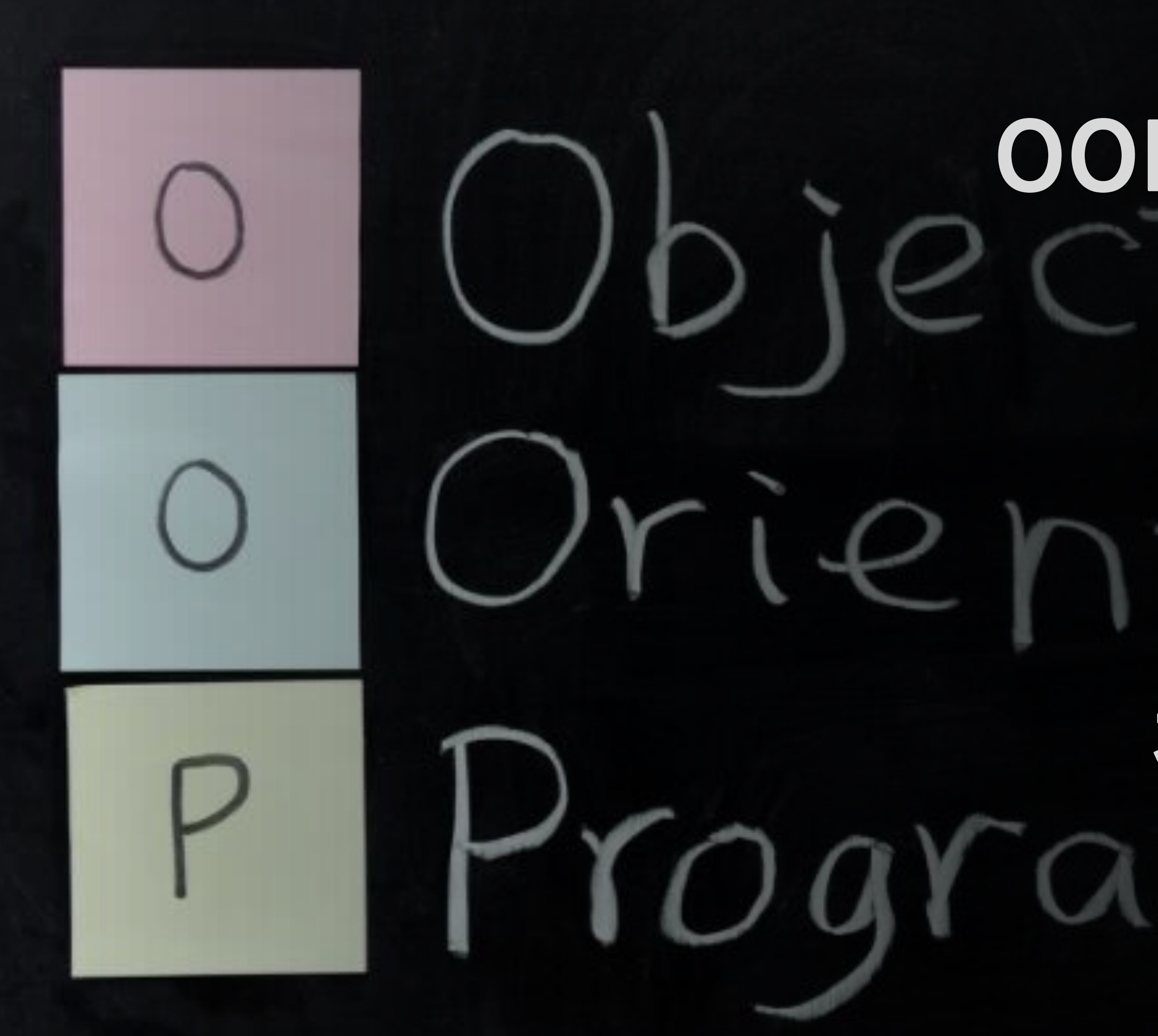

# **객체지향개발방법론 OOPT Stage 2040**

# **감사합니다**